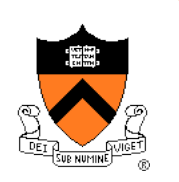

### **Assembly Language: Part 2**

## **Goals of this Lecture**

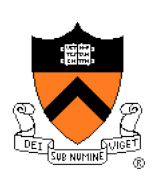

### Help you learn:

- Intermediate aspects of IA-32 assembly language…
- Control flow with signed integers
- Control flow with unsigned integers
- Arrays
- Structures

### **Agenda**

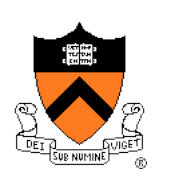

**Flattened C code** 

Control flow with signed integers

Control flow with unsigned integers

Arrays

**Structures** 

### **Flattened C Code**

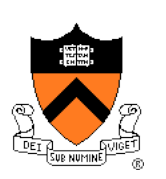

### Problem

• Translating from C to assembly language is difficult when the C code contains **nested** statements

### **Solution**

• **Flatten** the C code to eliminate all nesting

### **Flattened C Code**

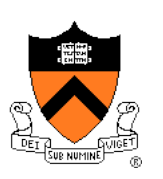

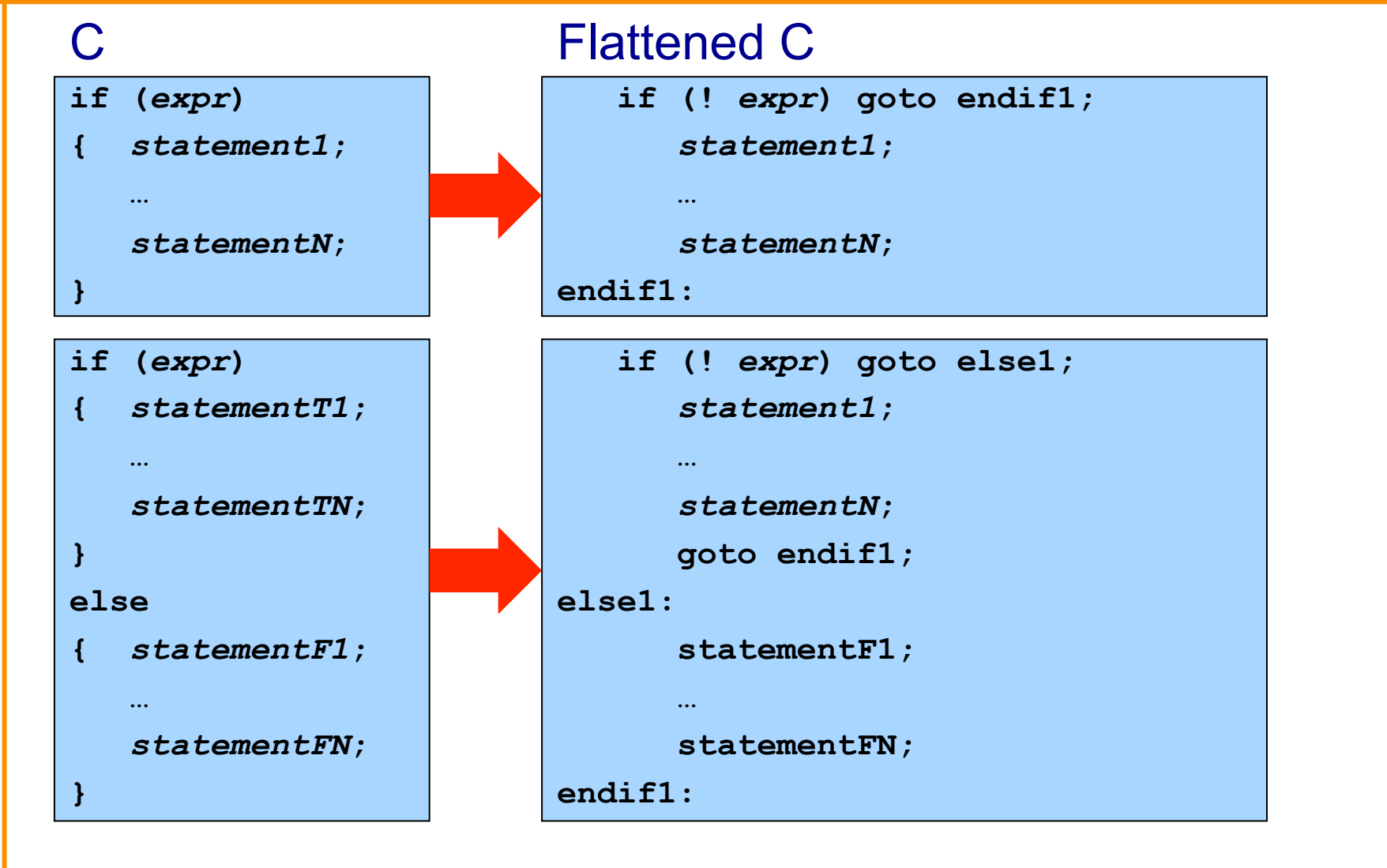

### **Flattened C Code**

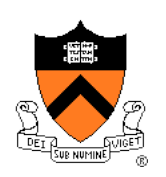

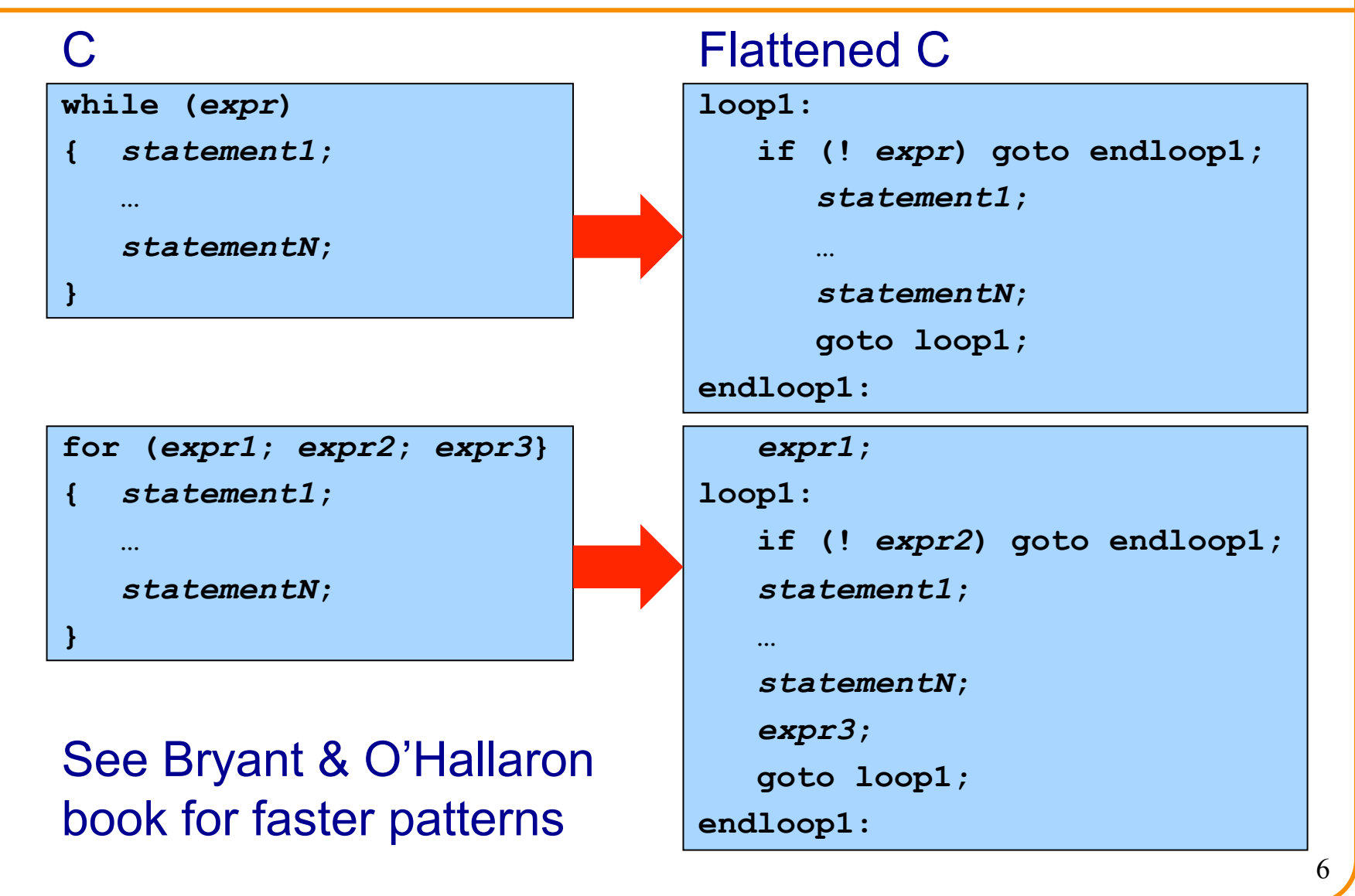

## **Agenda**

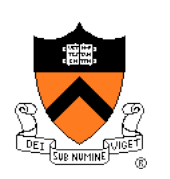

Flattened C code

### **Control flow with signed integers**

Control flow with unsigned integers

Arrays

**Structures** 

### **if Example**

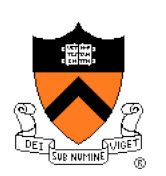

 $\mathbf C$ 

 $int i;$  $\dddotsc$ if  $(i < 0)$  $i = -i;$ 

#### **Flattened C**

 $int i;$  $\cdots$ if  $(i \ge 0)$  goto endif1;  $i = -i;$  $endif1$ :

### **if Example**

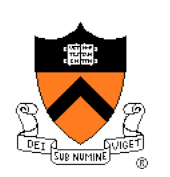

### **int i; … if (i >= 0) goto endif1;**   $i = -i$ ; **endif1:**  Flattened C **Assem Lang**

### **.section ".bss" i: .skip 4 … .section ".text" … cmpl \$0, i jge endif1 negl i endif1:**

#### Note:

**cmp** instruction (counterintuitive operand order) Sets CC bits in EFLAGS register **jge** instruction (conditional jump) Examines CC bits in EFLAGS register

### **if…else Example**

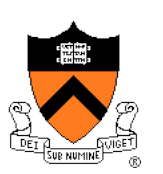

```
int i; 
int j; 
int smaller; 
… 
if (i < j) 
    smaller = i; 
else 
   smaller = j;
```
### C **C** Flattened C

```
int i; 
int j; 
int smaller; 
… 
    if (i >= j) goto else1; 
   smaller = i; goto endif1; 
else1: 
   smaller = j;endif1:
```
### **if…else Example**

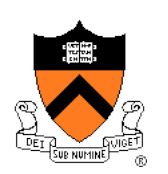

#### Flattened C

```
int i; 
int j; 
int smaller; 
… 
    if (i >= j) goto else1; 
    smaller = i; 
    goto endif1; 
else1: 
    smaller = j; 
endif1:
```
### Note: **jmp** instruction (unconditional jump)

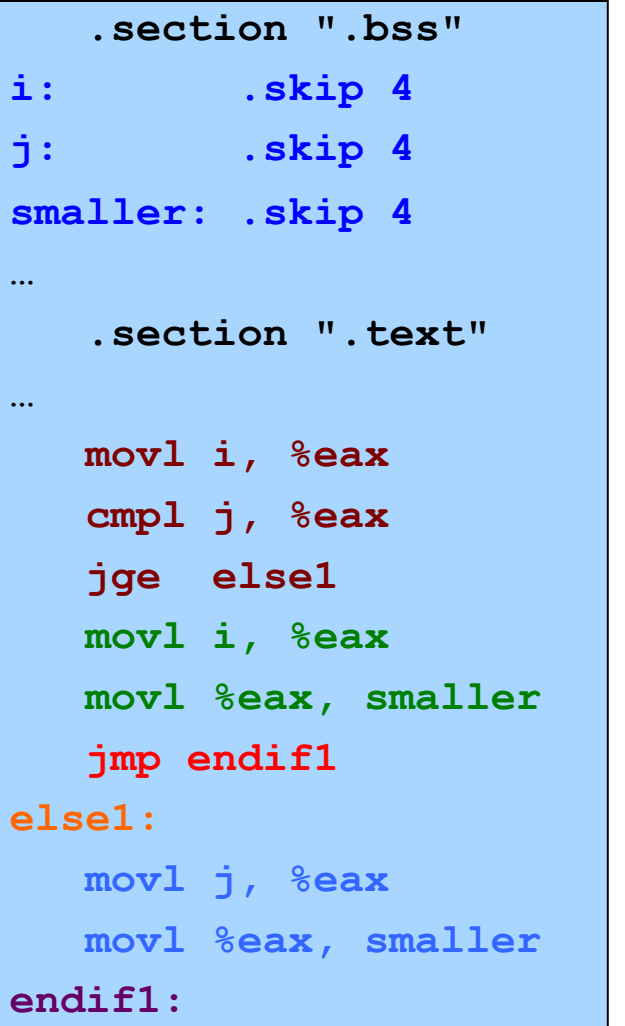

### **while Example**

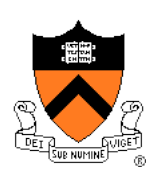

**int fact; int n; …**   $fact = 1;$ **while (n > 1) { fact \*= n; n--; }** 

#### C **C** Flattened C

```
int fact; 
int n; 
… 
   fact = 1;loop1: 
    if (n <= 1) goto endloop1; 
    fact *= n; 
    n--; 
    goto loop1; 
endloop1:
```
### **while Example**

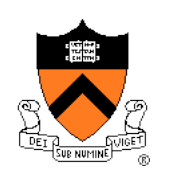

#### Flattened C

```
int fact; 
int n; 
… 
   fact = 1loop1: 
    if (n <= 1) goto endloop1; 
    fact *= n; 
    n--; 
    goto loop1; 
endloop1:
```
#### Note:

**jle** instruction (conditional jump) **imul** instruction

#### Assem Lang

```
 .section ".bss" 
fact: .skip 4 
n: .skip 4 
… 
    .section ".text" 
… 
    movl $1, fact 
loop1: 
    cmpl $1, n
    jle endloop1 
    movl fact, %eax
    imull n
    movl %eax, fact 
    decl n
    jmp loop1 
endloop1:
```
13

### **for Example**

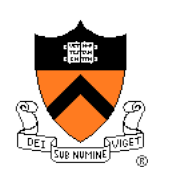

**int power = 1;** 

**int base;** 

**int exp;** 

**int i;** 

**…** 

```
for (i = 0; i < exp; i++) 
  power *= base;
```
#### C Flattened C

```
int power = 1;
int base;
```
**int exp;** 

```
int i;
```
**…** 

```
i = 0;
```

```
loop1:
```

```
 if (i >= exp) goto endloop1;
```
 **power \*= base; i++;** 

```
 goto loop1;
```

```
endloop1:
```
### **for Example**

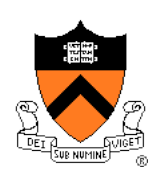

#### Flattened C

```
int power = 1;
```
**int base;** 

**int exp;** 

**int i;** 

```
…
```

```
i = 0;
```
**loop1:** 

```
 if (i >= exp) goto endloop1;
```
 **power \*= base;** 

 **i++;** 

 **goto loop1;** 

**endloop1:** 

```
 .section ".data" 
power: .long 1 
    .section ".bss" 
base: .skip 4 
exp: .skip 4 
i: .skip 4 
… 
    .section ".text" 
… 
    movl $0, i 
loop1: 
    movl i, %eax 
    cmpl exp, %eax 
    jge endloop1 
    movl power, %eax 
    imull base 
    movl %eax, power 
    incl i 
    jmp loop1 
endloop1:
```
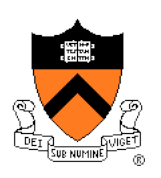

# **Control Flow with Signed Integers**

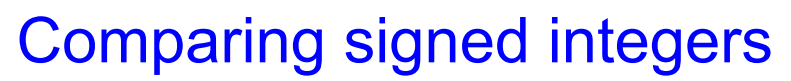

**cmp{l,w,b} srcIRM, destRM Compare dest with src** 

- Sets CC bits in the EFLAGS register
- Beware: operands are in counterintuitive order
- Beware: many other instructions set CC bits
	- Conditional jump should **immediately** follow **cmp**

# **Control Flow with Signed Integers**

### Unconditional jump

**jmp label Jump to label** 

Conditional jumps after comparing signed integers

**je label Jump to label if equal jne label Jump to label if not equal jl label Jump to label if less jle label Jump to label if less or equal jg label Jump to label if greater jge label Jump to label if greater or equal** 

• Examine CC bits in EFLAGS register

## **Agenda**

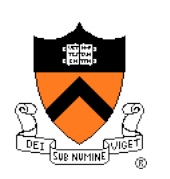

Flattened C

Control flow with signed integers

**Control flow with unsigned integers** 

Arrays

**Structures** 

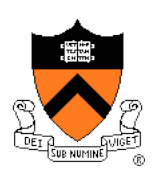

# **Signed vs. Unsigned Integers**

### In C

- Integers are signed or unsigned
- Compiler generates assem lang instructions accordingly

### In assembly language

- Integers are neither signed nor unsigned
- Distinction is in the instructions used to manipulate them

### Distinction matters for

- Multiplication and division
- Control flow

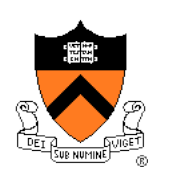

# **Handling Unsigned Integers**

### Multiplication and division

- Signed integers: **imul**, **idiv**
- Unsigned integers: **mul**, **div**

### Control flow

- Signed integers: **cmp** + {**je**, **jne**, **jl**, **jle**, **jg**, **jge**}
- Unsigned integers: "unsigned **cmp"** + {**je**, **jne**, **jl**, **jle**, **jg**, **jge}**
- Unsigned integers: **cmp** + {**je**, **jne**, **jb**, **jbe**, **ja**, **jae**}

### **while Example**

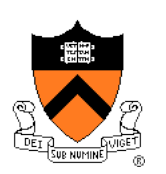

```
unsigned int fact; 
unsigned int n; 
… 
fact = 1;while (n > 1) 
{ fact *= n; 
   n--; 
}
```
#### C **C** Flattened C

```
unsigned int fact;
```

```
unsigned int n;
```

```
fact = 1;
```

```
loop1:
```

```
 if (n <= 1) goto endloop1;
```

```
 fact *= n;
```

```
 n--;
```

```
 goto loop1;
```
**endloop1:** 

**…** 

### **while Example**

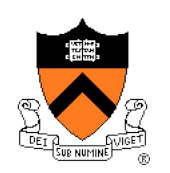

#### Flattened C

**unsigned int fact;** 

```
unsigned int n;
```

```
… 
   fact = 1loop1: 
    if (n <= 1) goto endloop1; 
    fact *= n; 
    n--; 
    goto loop1; 
endloop1:
```
# Note:

**jbe** instruction (instead of **jle**) **mull** instruction (instead of **imull**)

### Assem Lang

```
 .section ".bss" 
fact: .skip 4 
n: .skip 4 
… 
     .section ".text" 
… 
    movl $1, fact 
loop1: 
    cmpl $1, n 
    jbe endloop1 
    movl fact, %eax 
    mull n 
    movl %eax, fact 
    decl n 
    jmp loop1 
endloop1:
```
22

### **for Example**

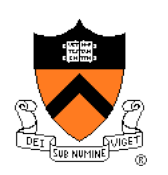

```
unsigned int power = 1; 
unsigned int base; 
unsigned int exp; 
unsigned int i; 
… 
for (i = 0; i < exp; i++) 
  power *= base;
```
#### C **C** Flattened C

```
unsigned int power = 1; 
unsigned int base; 
unsigned int exp; 
unsigned int i; 
… 
   i = 0;loop1: 
    if (i >= exp) goto endloop1; 
    power *= base; 
    i++; 
    goto loop1; 
endloop1:
```
### **for Example**

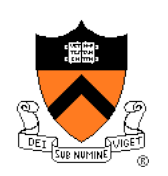

#### Flattened C

```
unsigned int power = 1; 
unsigned int base; 
unsigned int exp;
```

```
unsigned int i;
```

```
i = 0;
```
**loop1:** 

**…** 

 **if (i >= exp) goto endloop1;** 

 **power \*= base;** 

 **i++;** 

 **goto loop1;** 

**endloop1:** 

### Note:

**jae** instruction (instead of **jge**) **mull** instruction (instead of **imull**)

```
 .section ".data" 
power: .long 1 
    .section ".bss" 
base: .skip 4 
exp: .skip 4 
i: .skip 4 
… 
    .section ".text" 
… 
    movl $0, i 
loop1: 
    movl i, %eax 
    cmpl exp, %eax 
    jae endloop1 
    movl power, %eax 
    mull base 
    movl %eax, power 
    incl i 
    jmp loop1 
endloop1:
```
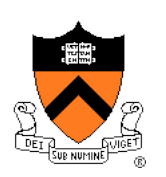

### **Control Flow with Unsigned Integers**

### Comparing unsigned integers

• Same as comparing signed integers

Conditional jumps after comparing unsigned integers

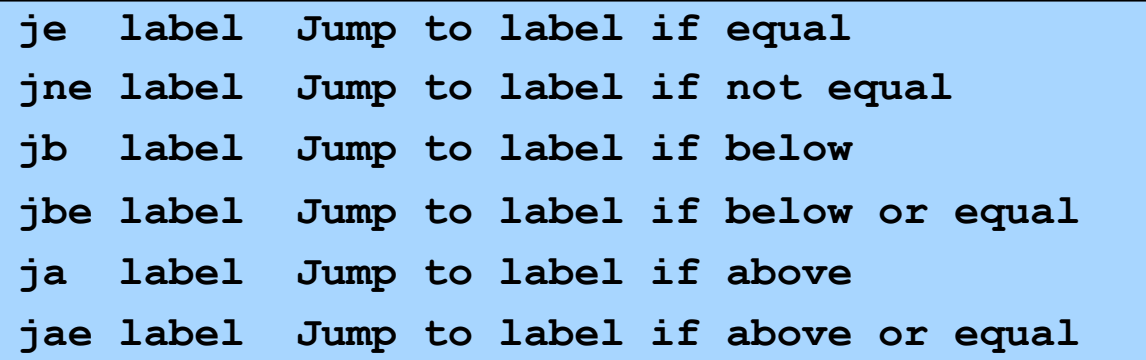

• Examine CC bits in EFLAGS register

## **Agenda**

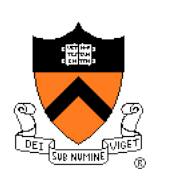

Flattened C Control flow with signed integers Control flow with unsigned integers **Arrays** 

**Structures** 

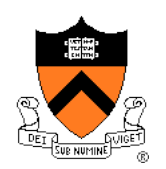

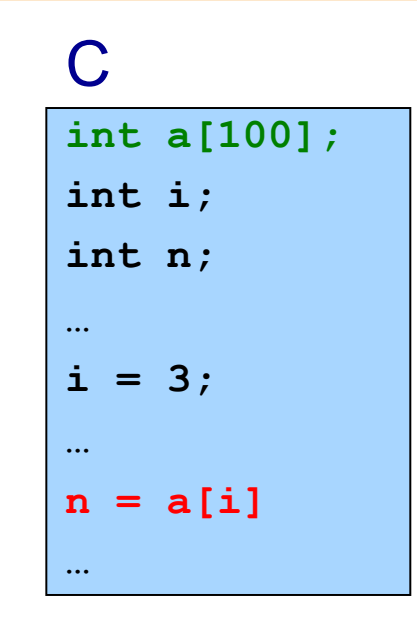

#### **Assem Lang**

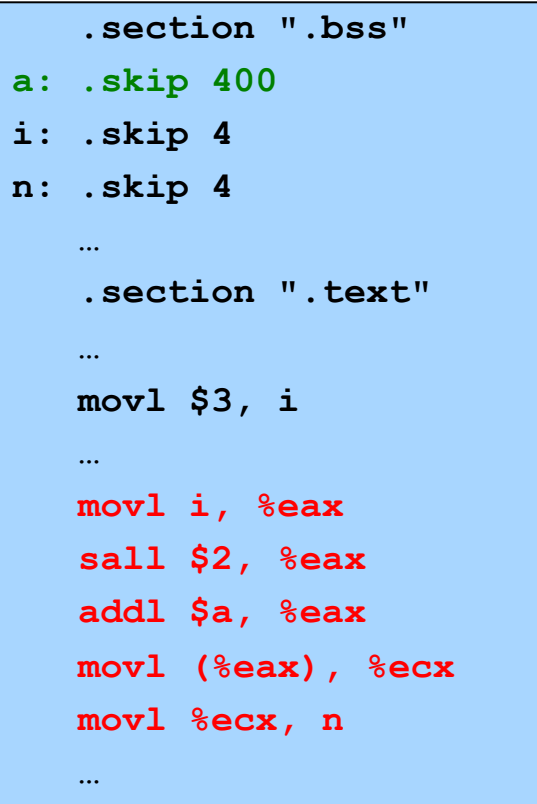

One step at a time...

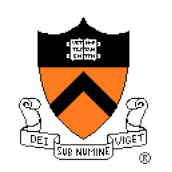

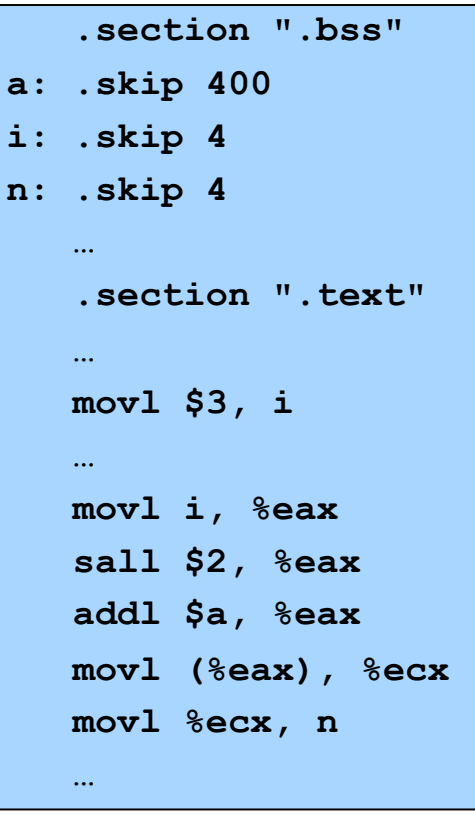

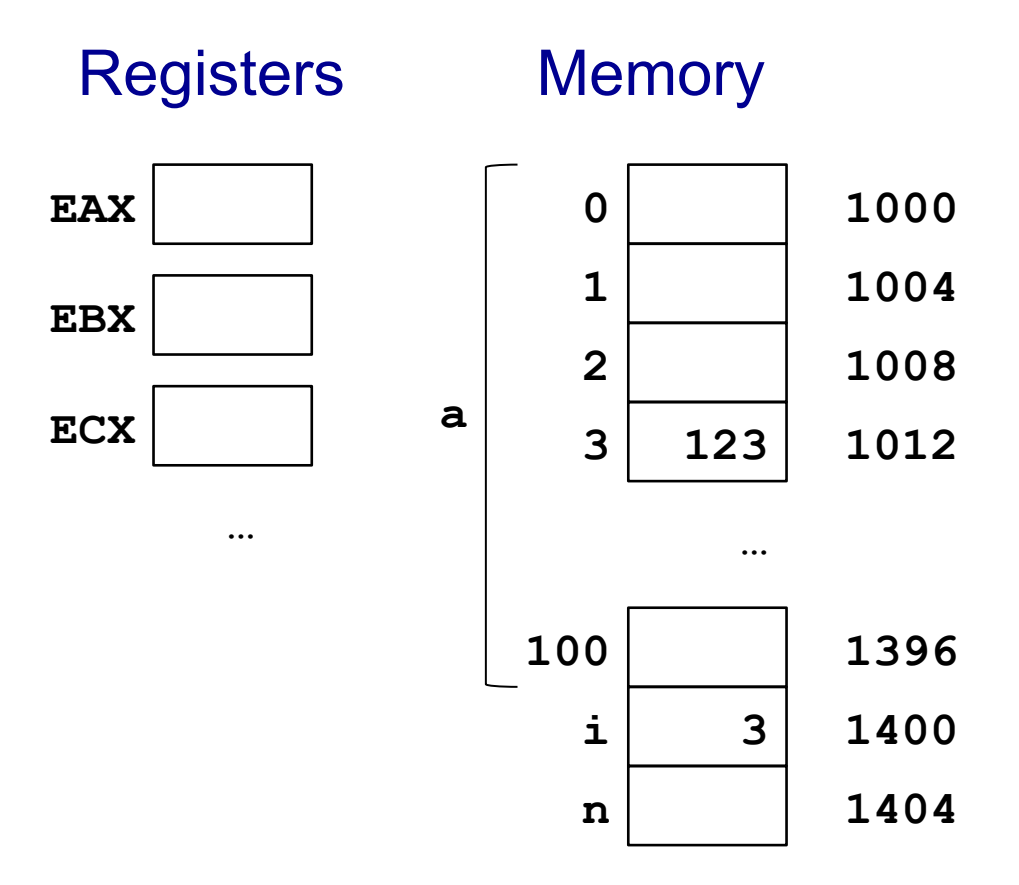

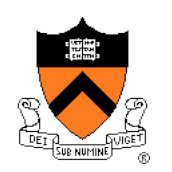

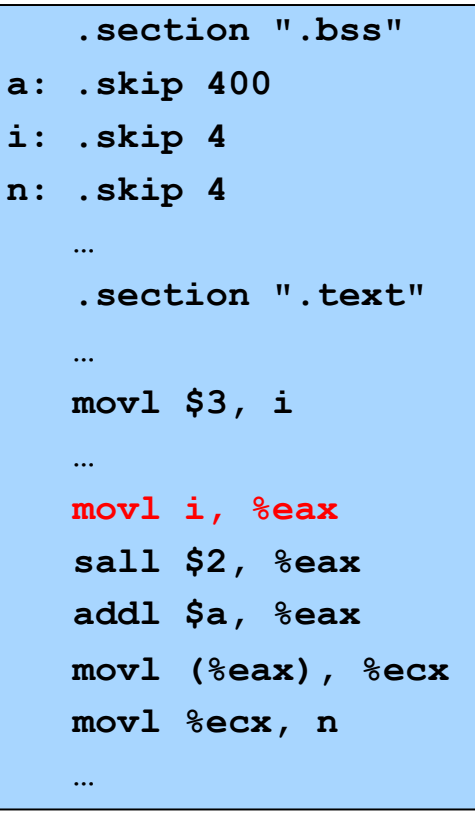

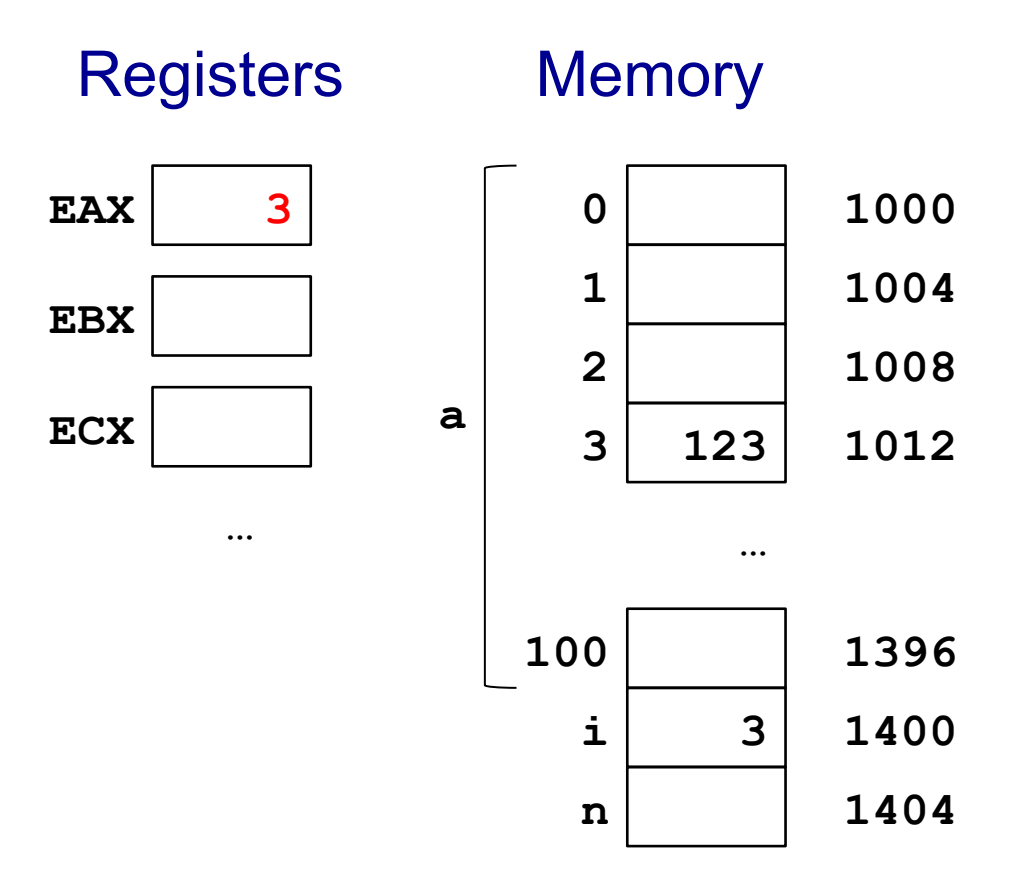

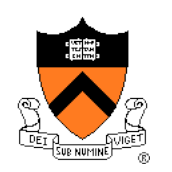

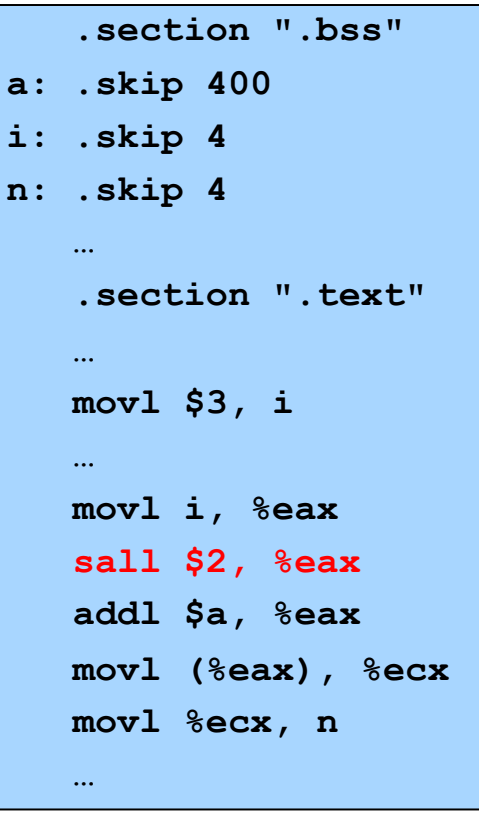

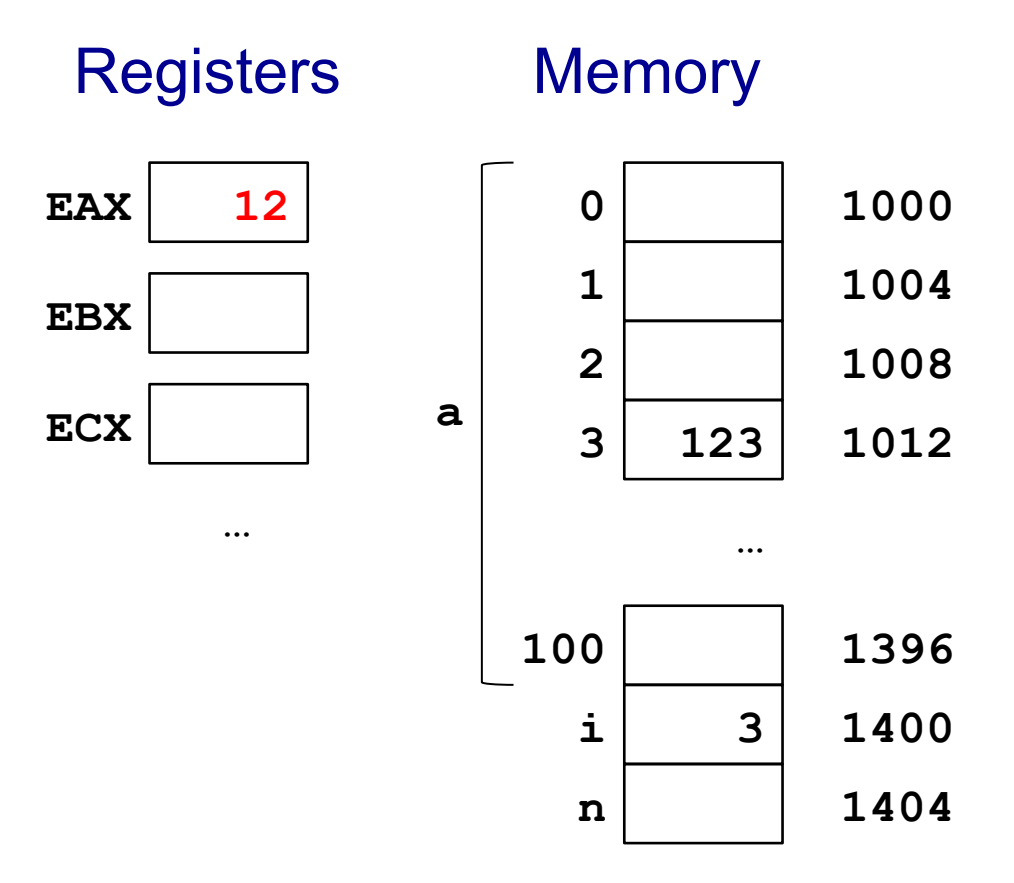

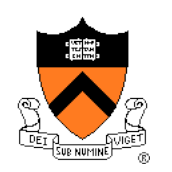

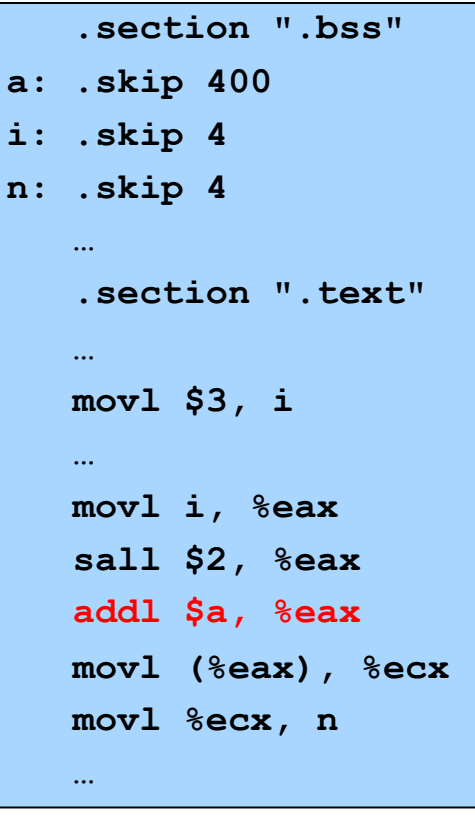

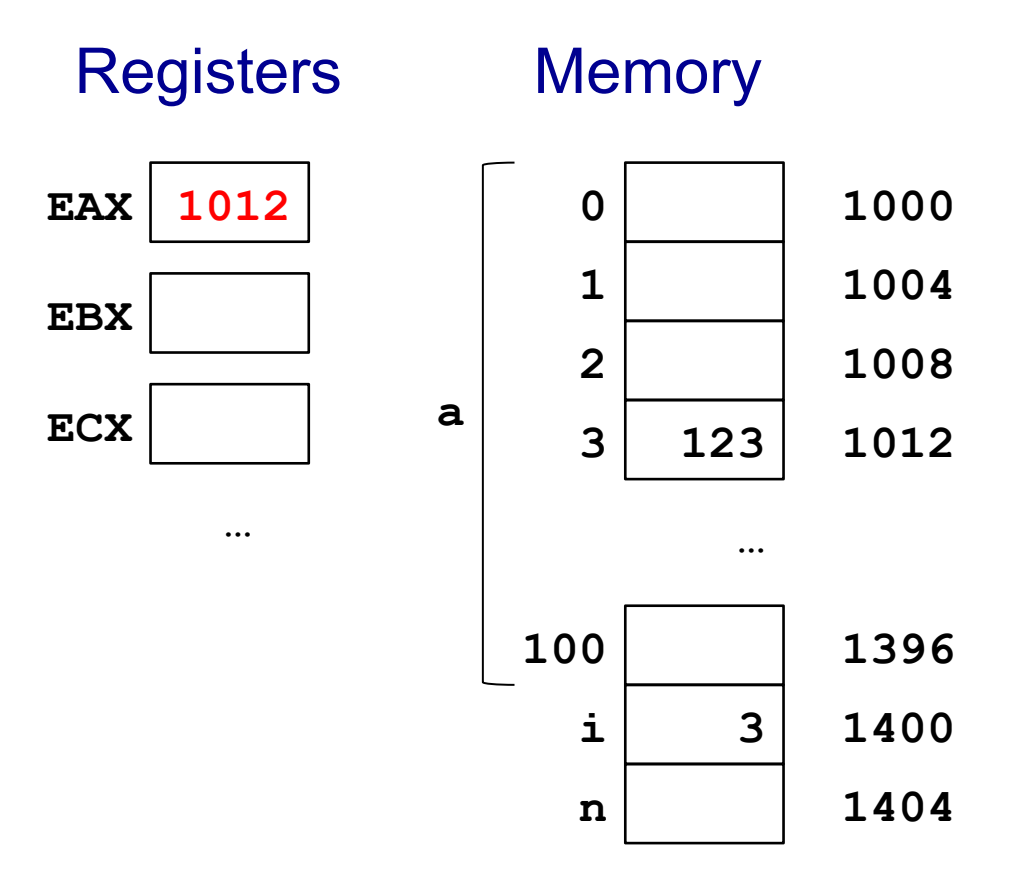

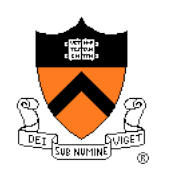

#### Assem Lang

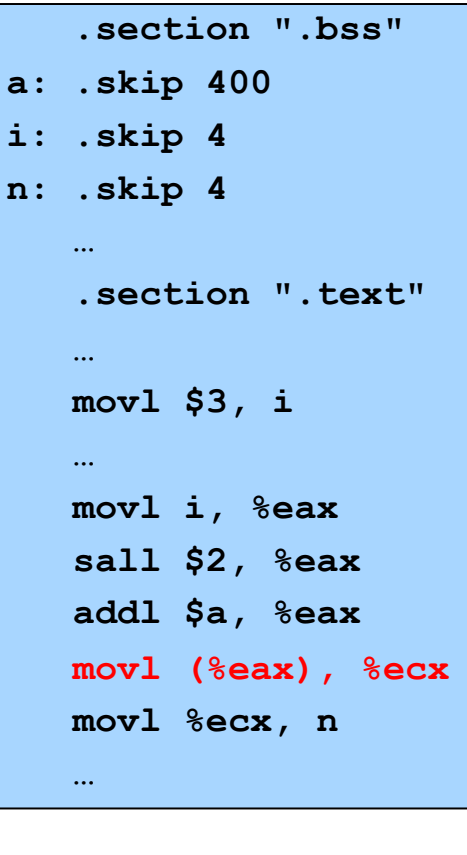

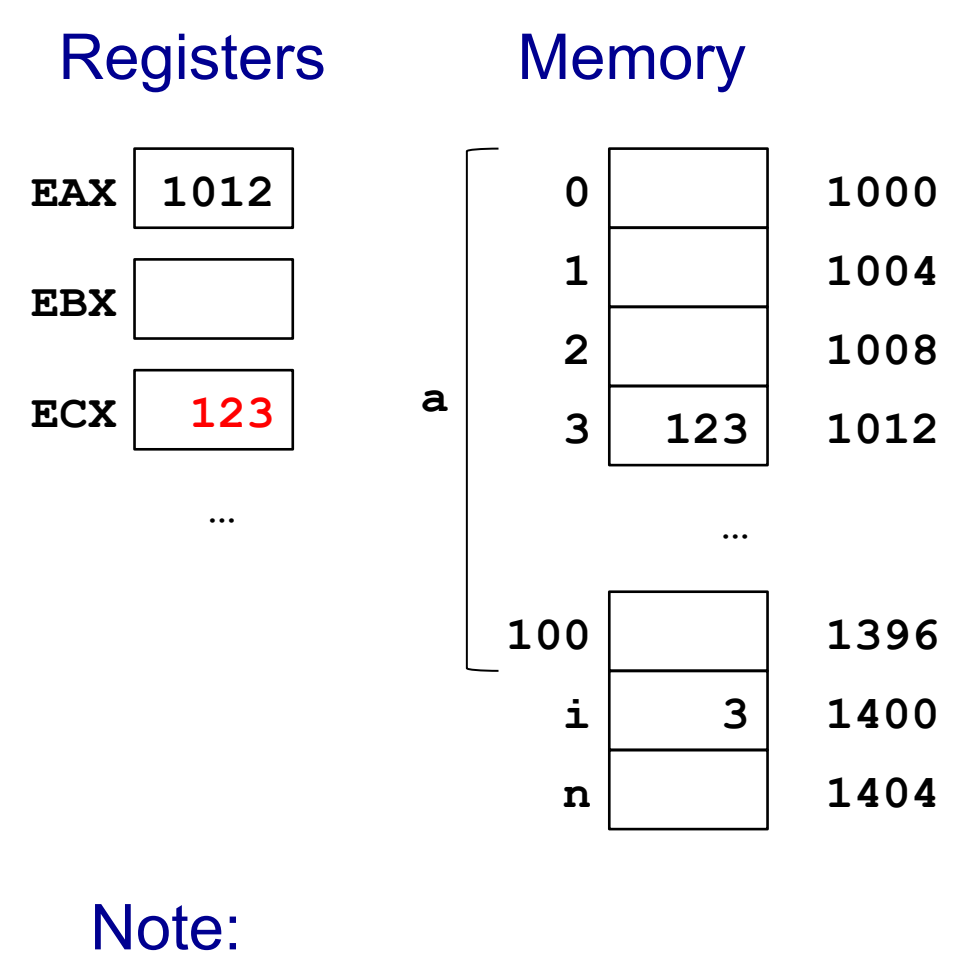

**Indirect** addressing

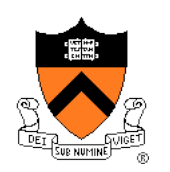

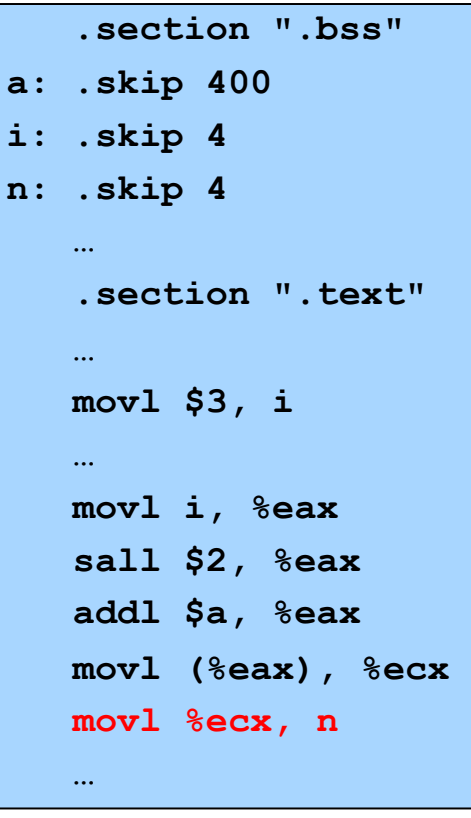

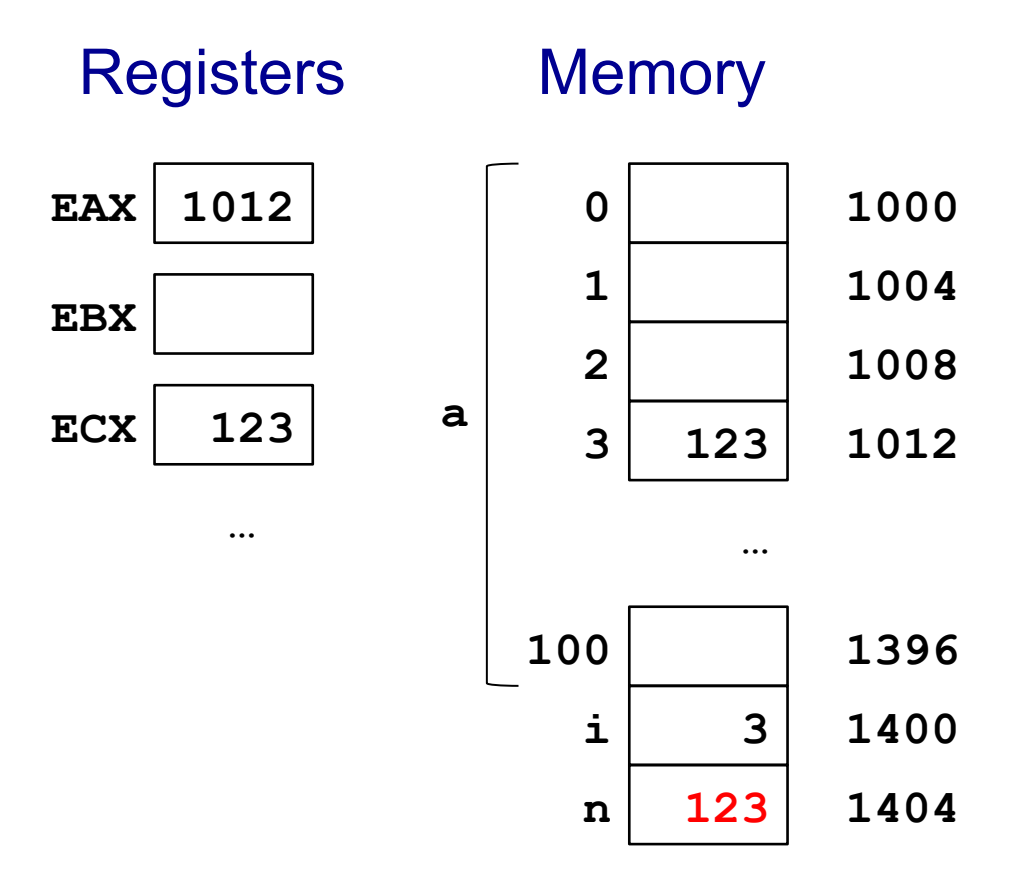

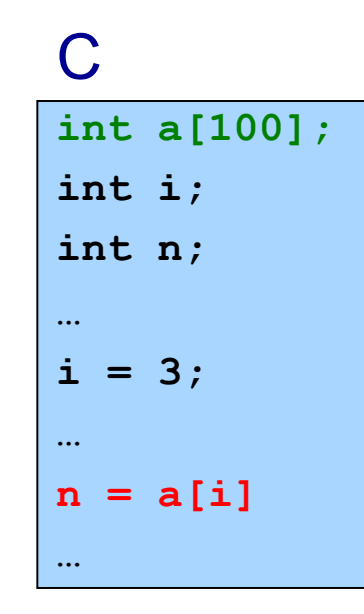

#### **Assem Lang**

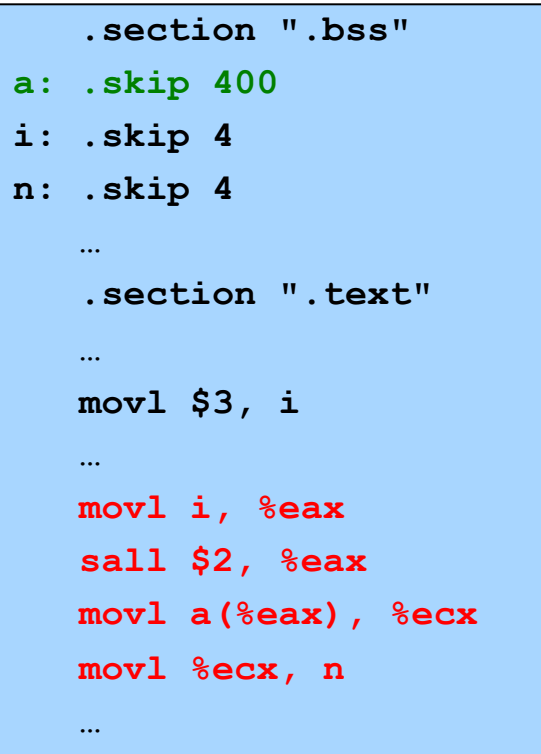

One step at a time...

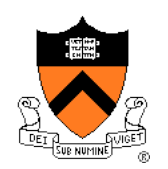

#### **Assem Lang**

.section ".bss" a: .skip 400 i: .skip 4 n: .skip 4 .section ".text"  $\ddotsc$  $mov1$  \$3, i  $\ldots$ movl i, %eax sall \$2, %eax movl a (%eax), %ecx movl %ecx, n  $\ddotsc$ 

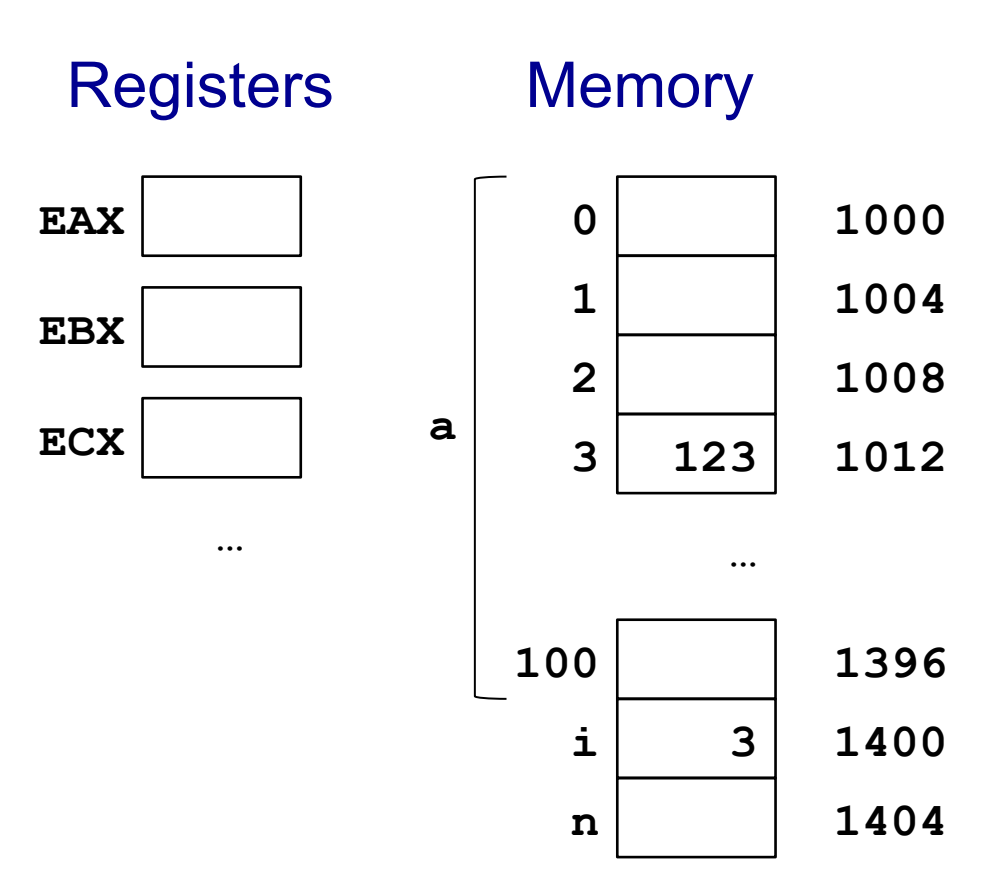

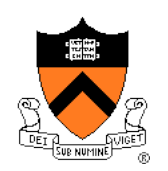

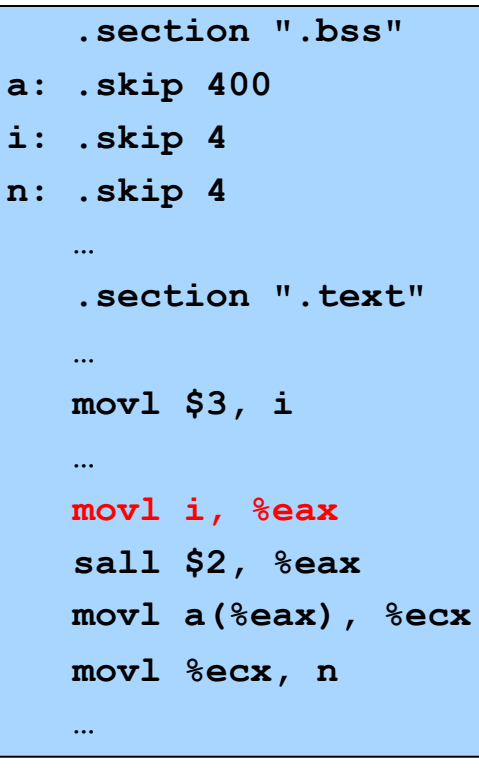

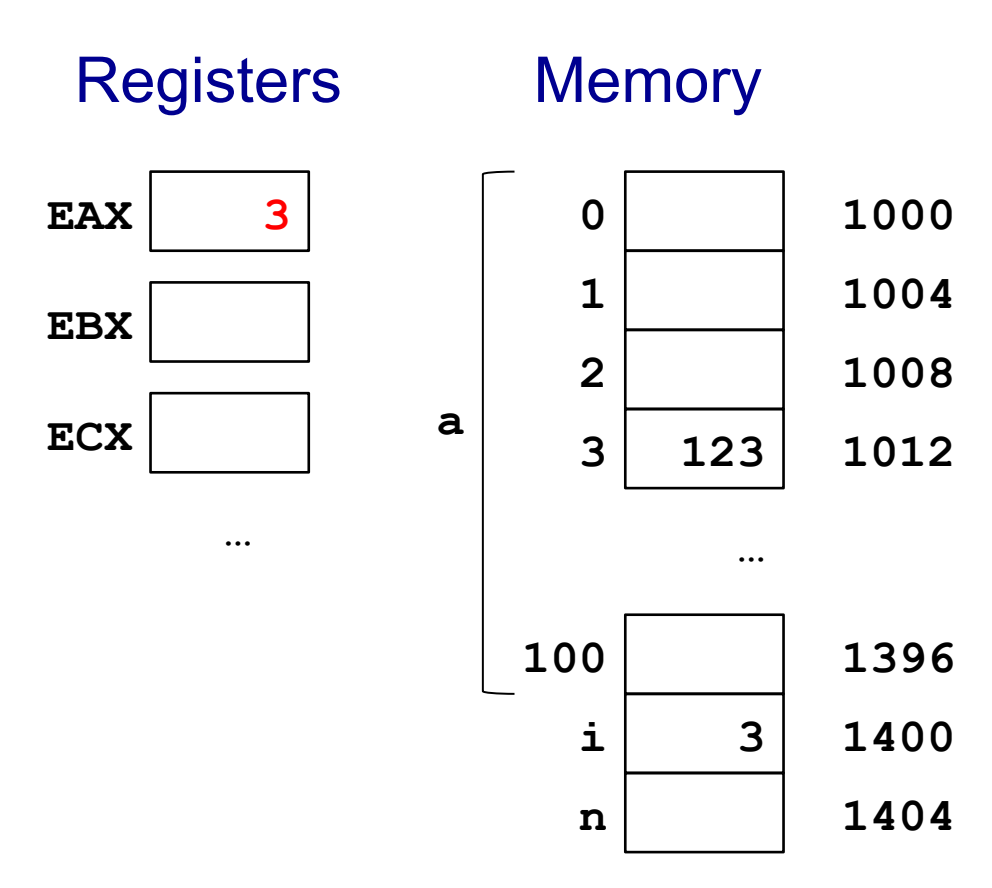

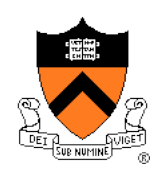

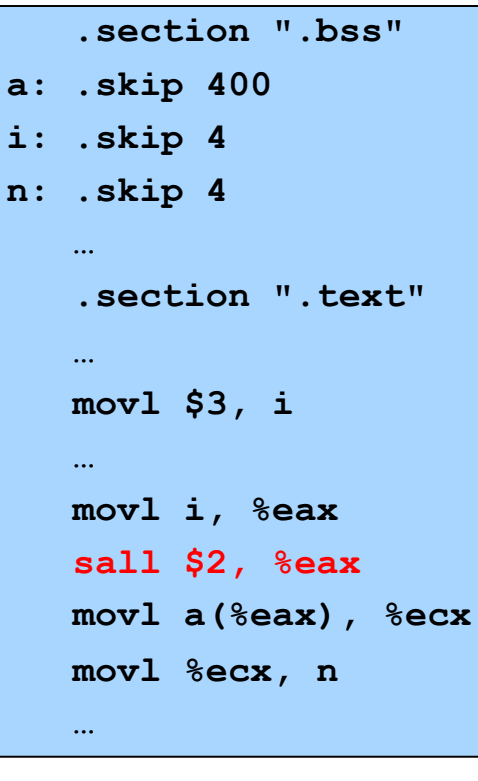

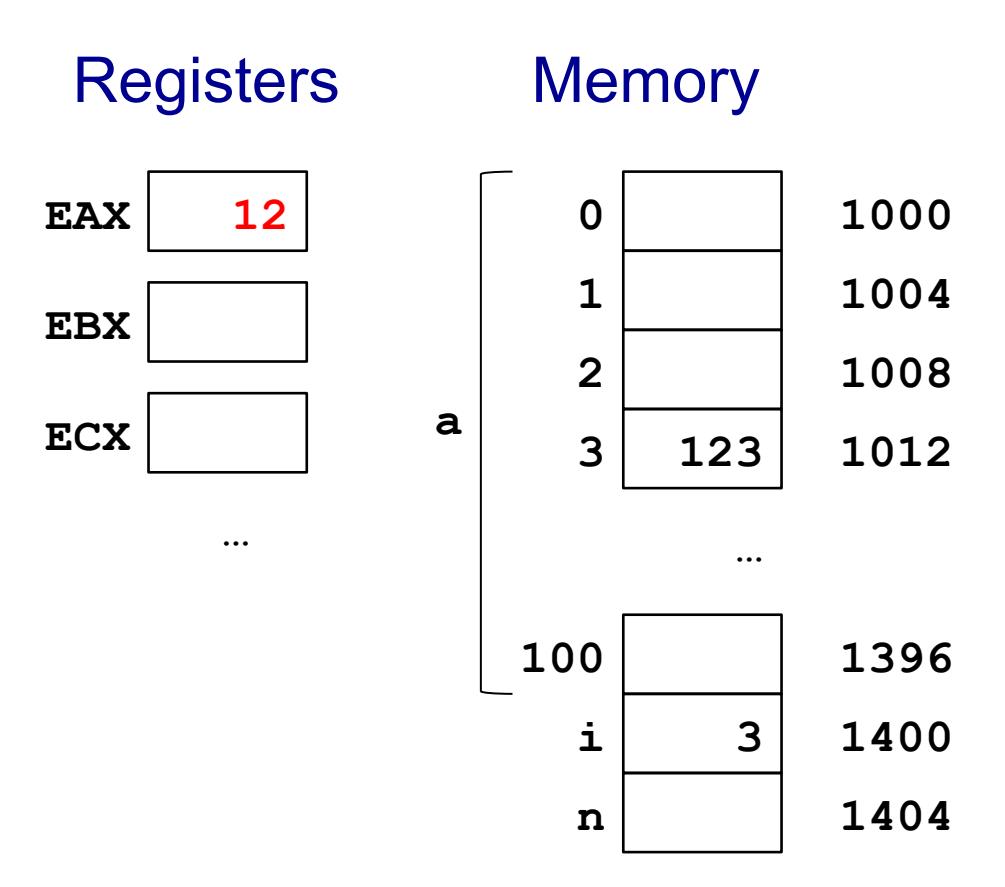

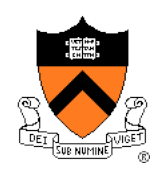

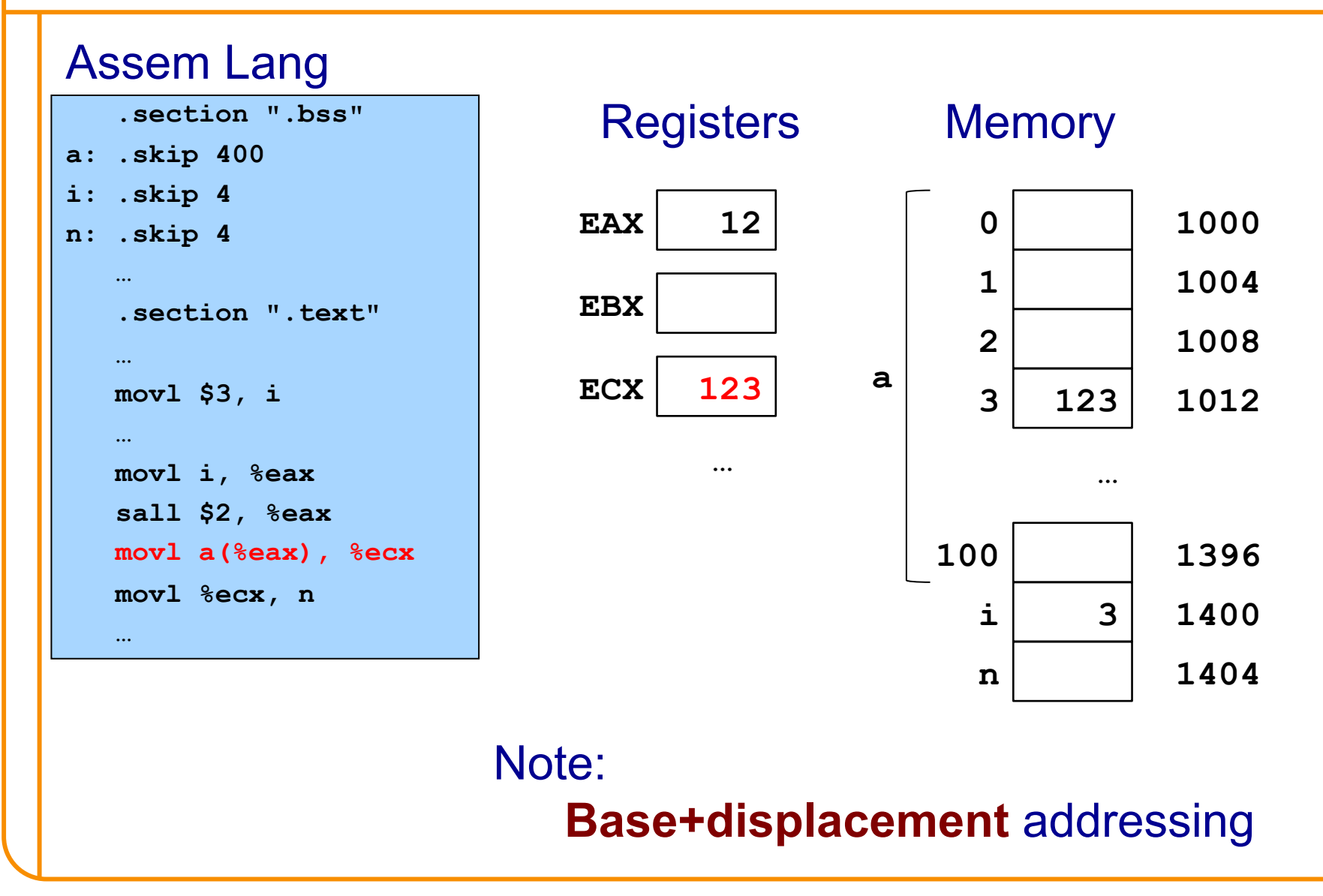

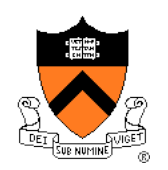

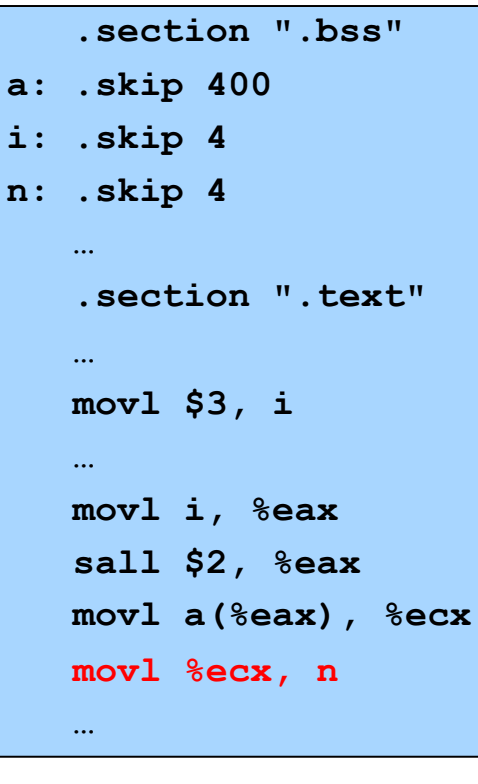

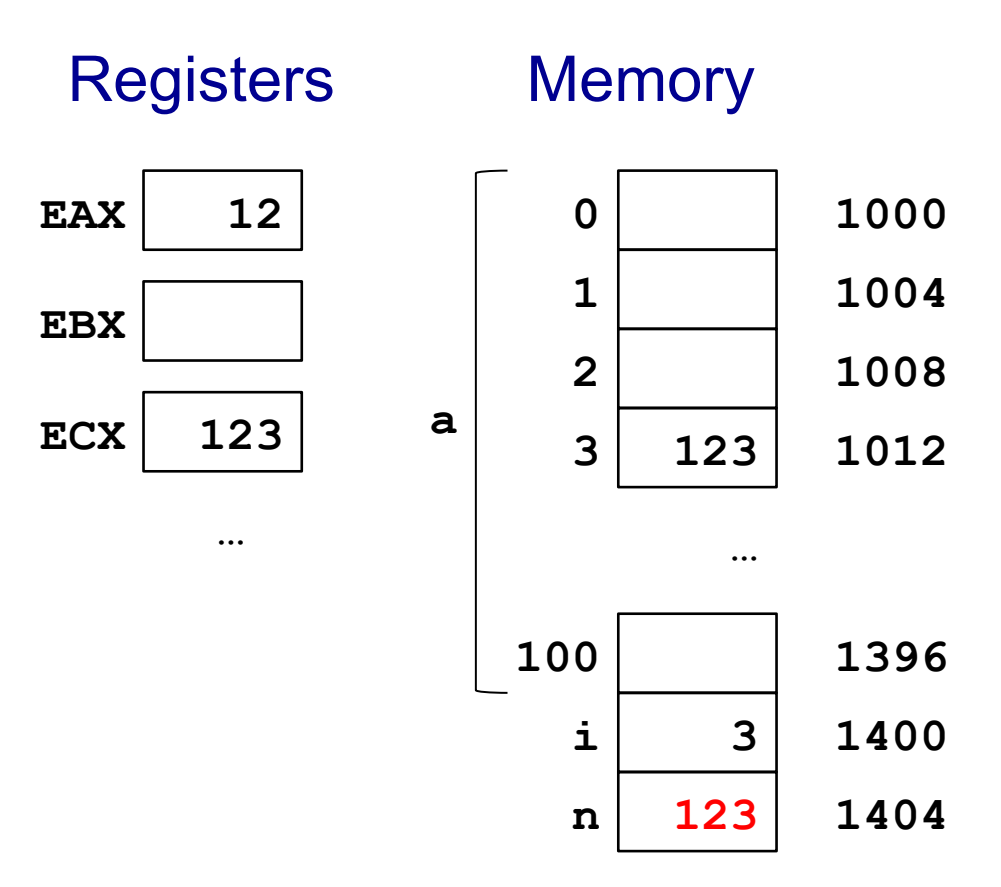

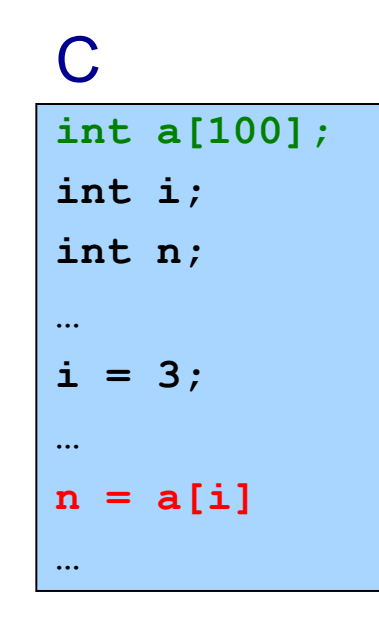

#### **Assem Lang**

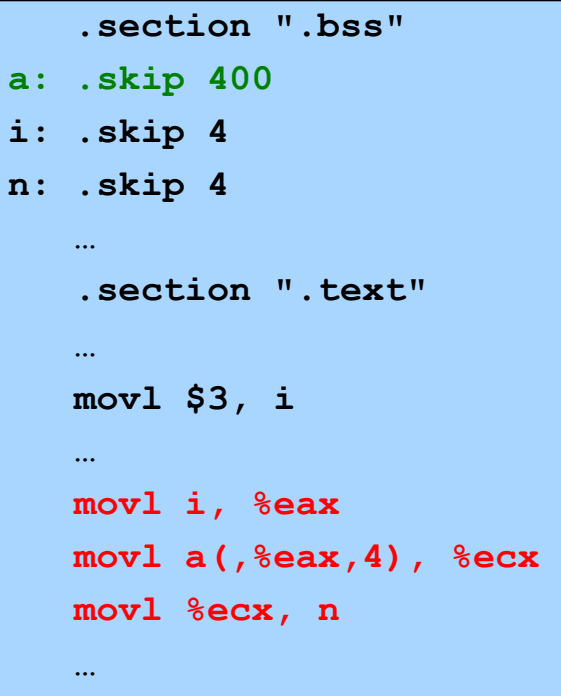

One step at a time...

```
.section ".bss"
a: .skip 400
i: .skip 4
n: .skip 4
    .section ".text"
    \ddotscmov1 $3, i
    \ldotsmovl i, %eax
   movl a (, \frac{1}{2}eax, 4), \frac{1}{2}ecx
   movl %ecx, n
    \cdots
```
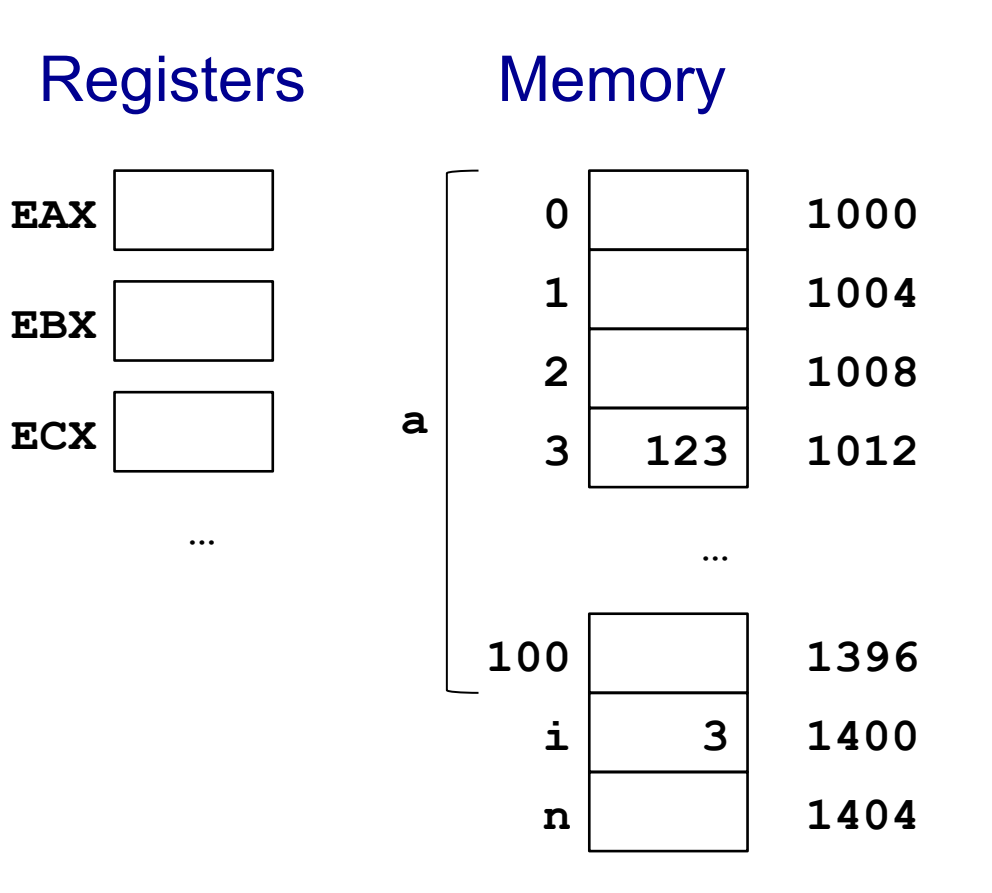

```
.section ".bss"
a: .skip 400
i: .skip 4
n: .skip 4
    .section ".text"
    \ddotscmov1 $3, i
    \ldotsmovl i, %eax
   movl a (, \frac{1}{2}eax, 4), \frac{1}{2}ecx
   movl %ecx, n
    \cdots
```
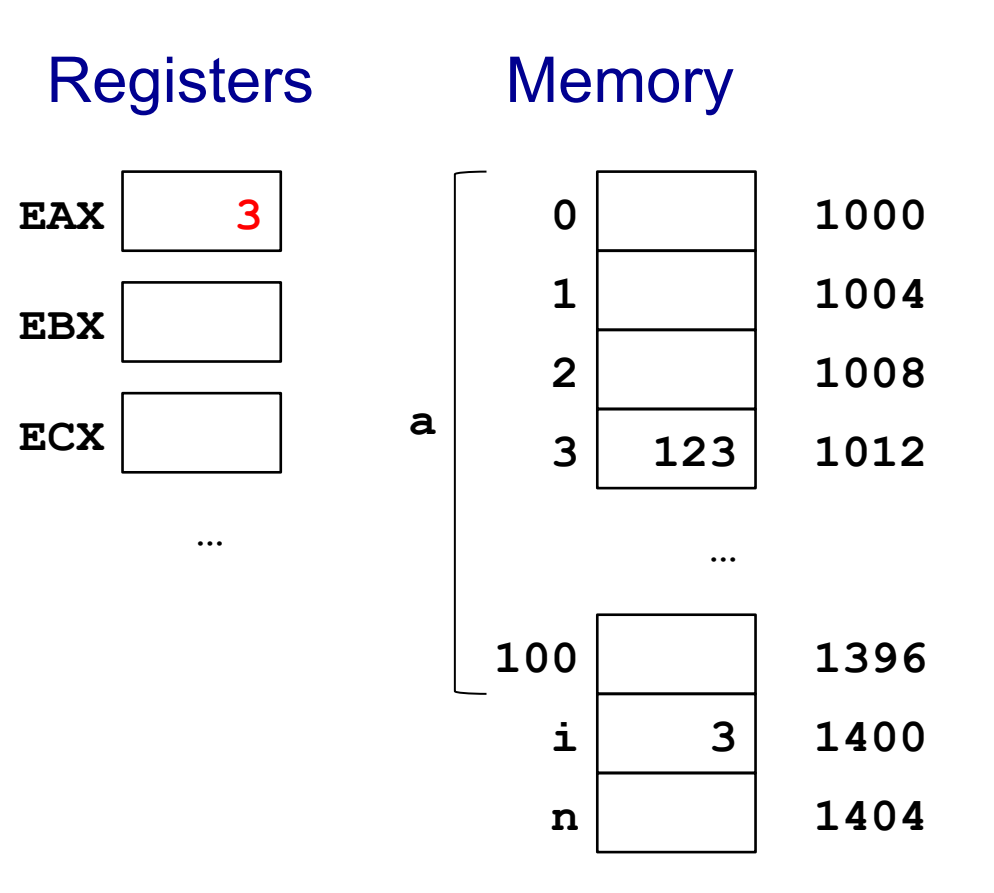

### Assem Lang

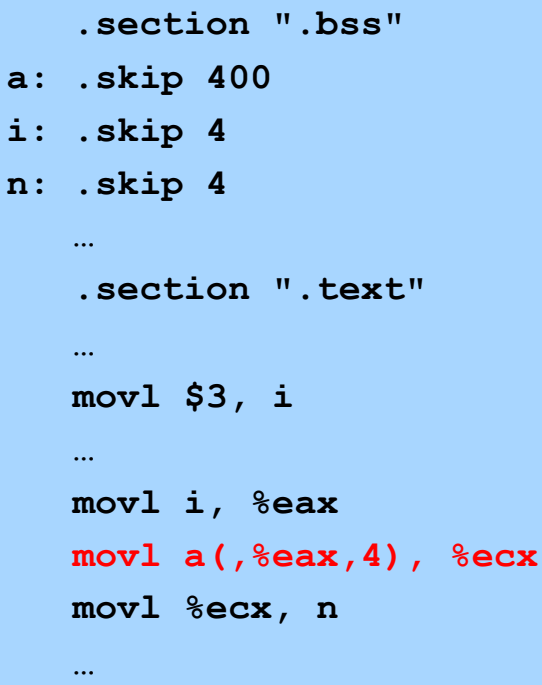

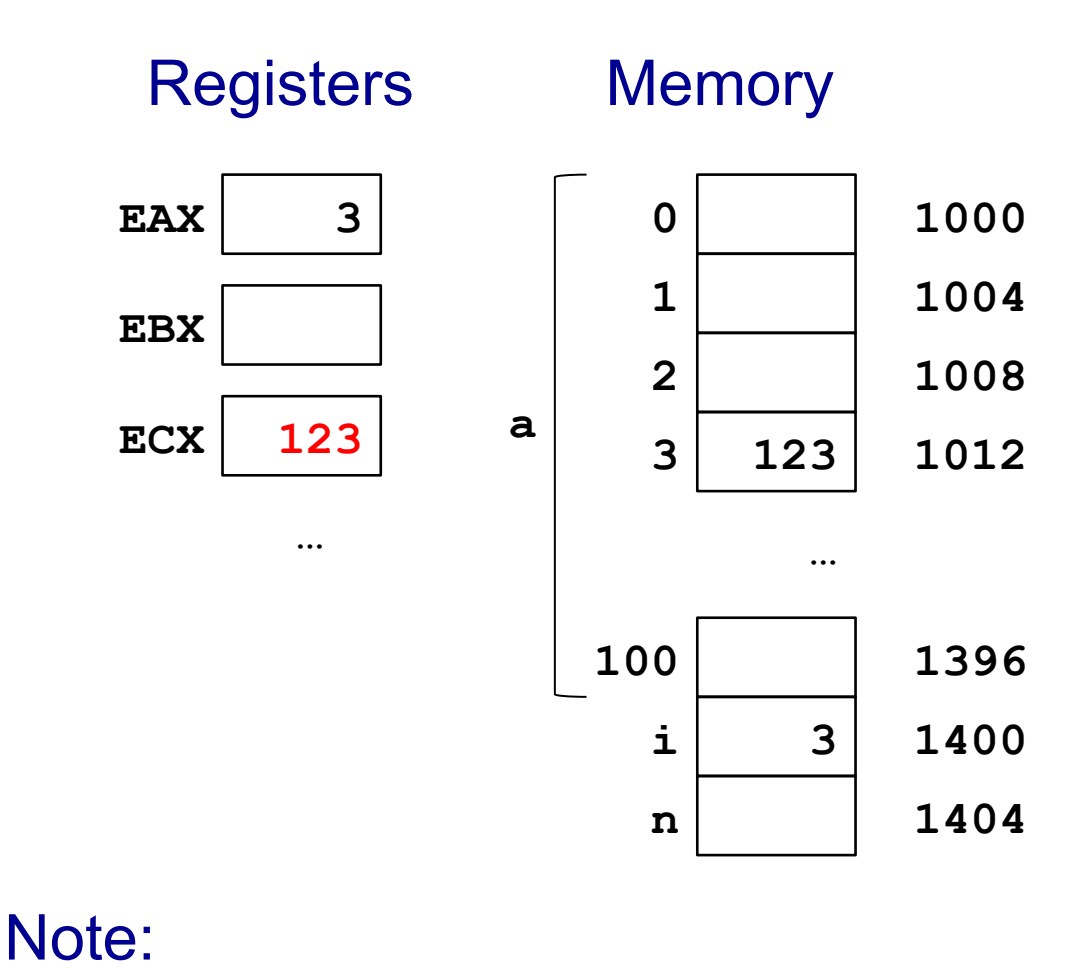

**Scaled indexed** addressing

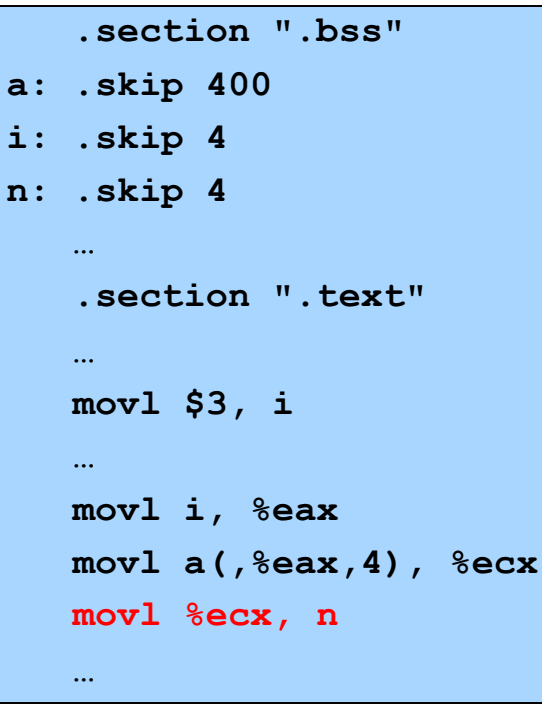

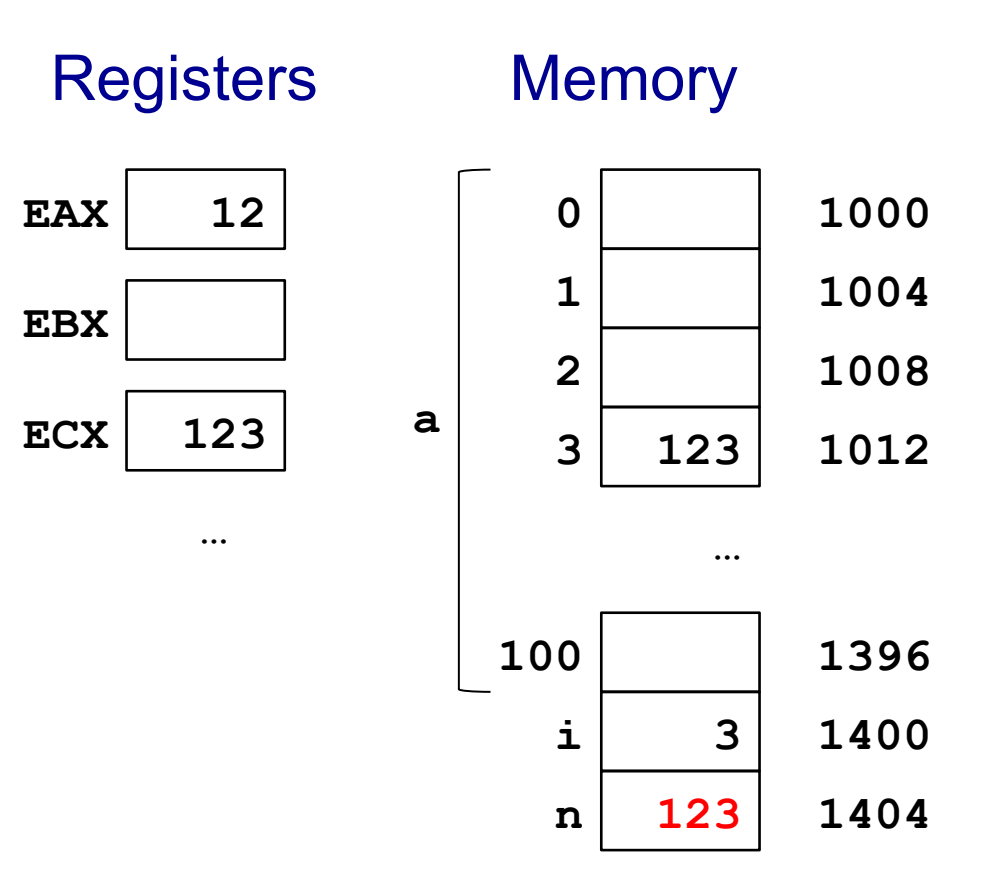

# **Generalization: Memory Operands**

Full form of memory operands:

### **displacement(base,index,scale)**

- displacement is an integer or a label (default = 0)
- **base** is a register
- **index** is a register
- **scale** is 1, 2, 4, or 8 (default = 1)

### **Meaning**

- Compute the sum (displacement) + (contents of base) + ((contents of index)  $*$  (scale))
- Consider the sum to be an address
- Load from (or store to) that address

### Note:

• All other forms are subsets of the full form…

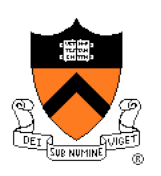

# **Generalization: Memory Operands**

### Valid subsets:

- **Direct addressing** 
	- **displacement**
- **Indirect addressing** 
	- **(base)**
- **Base+displacement addressing** 
	- **displacement(base)**
- **Indexed addressing** 
	- **(base, index)**
	- **displacement(base,index)**
- **Scaled indexed addressing** 
	- **(,index, scale)**
	- **displacement(,index,scale)**
	- **(base,index,scale)**
	- **displacement(base,index,scale)**

# **Operand Examples**

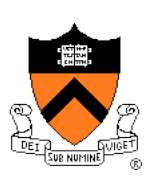

### Immediate operands

- **\$5** => use the number 5 (i.e. the number that is available immediately within the instruction)
- **\$i** => use the address denoted by i (i.e. the address that is available immediately within the instruction)

### Register operands

• **%eax** => read from (or write to) register EAX

### Memory operands: **direct addressing**

- **5** => load from (or store to) memory at address 5 (silly; seg fault)
- **i** => load from (or store to) memory at the address denoted by i

### Memory operands: **indirect addressing**

• **(%eax)** => consider the contents of EAX to be an address; load from (or store to) that address

# **Operand Examples**

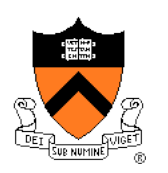

### Memory operands: **base+displacement addressing**

- **5(%eax)** => compute the sum (5) + (contents of EAX); consider the sum to be an address; load from (or store to) that address
- **i(%eax)** => compute the sum (address denoted by i) + (contents of EAX); consider the sum to be an address; load from (or store to) that address

#### Memory operands: **indexed addressing**

- $\cdot$  5 ( $\texttt{seax}, \texttt{secx}$ ) => compute the sum  $(5)$  + (contents of EAX) + (contents of ECX); consider the sum to be an address; load from (or store to) that address
- **i(%eax,%ecx)** => compute the sum (address denoted by i) + (contents of EAX) + (contents of ECX); consider the sum to be an address; load from (or store to) that address

## **Operand Examples**

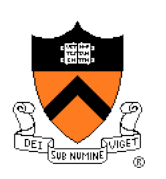

### Memory operands: **scaled indexed addressing**

- $\cdot$  5 ( $\texttt{seax}, \texttt{secx}, 4$ )  $\Rightarrow$  compute the sum  $(5) +$  (contents of EAX) + ((contents of ECX) \* 4); consider the sum to be an address; load from (or store to) that address
- **i** ( $\text{seax}, \text{secx}, 4$ ) => compute the sum (address denoted by i) + (contents of  $EAX$ ) + ((contents of  $ECX$ )  $*$  4); consider the sum to be an address; load from (or store to) that address

### **Aside: The lea Instruction**

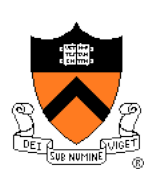

### **lea**: **l**oad **e**ffective **a**ddress

• Unique instruction: suppresses memory load/store

### Example

- **movl 5(%eax), %ecx**
	- Compute the sum (5) + (contents of EAX); consider the sum to be an address; load 4 bytes from that address into ECX
- **leal 5(%eax), %ecx**
	- Compute the sum (5) + (contents of EAX); move that sum to ECX

### Useful for

- Computing an address, e.g. as a function argument
	- See precept code that calls **scanf()**
- Some quick-and-dirty arithmetic

What is the effect of this?

**leal (%eax,%eax,4),%eax** 

### **Agenda**

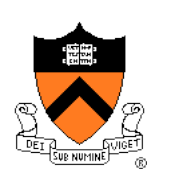

Flattened C Control flow with signed integers Control flow with unsigned integers Arrays

**Structures** 

### **Structures: Indirect Addressing**

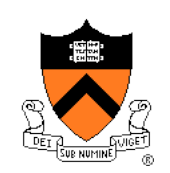

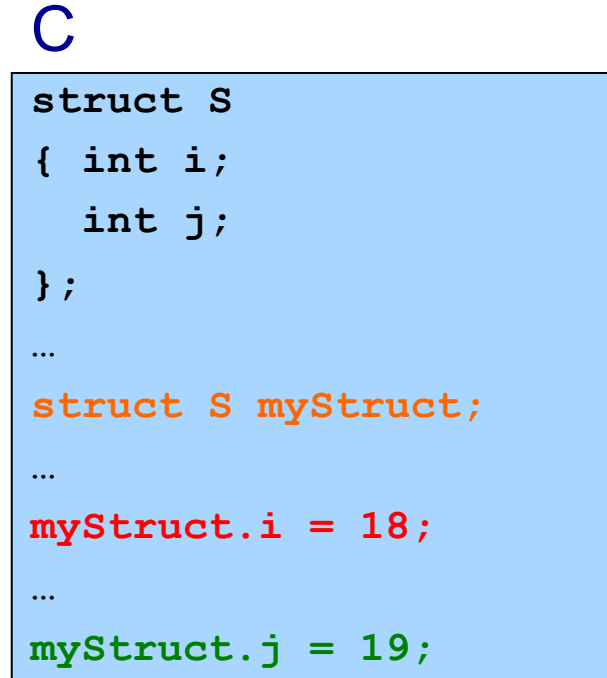

#### Assem Lang

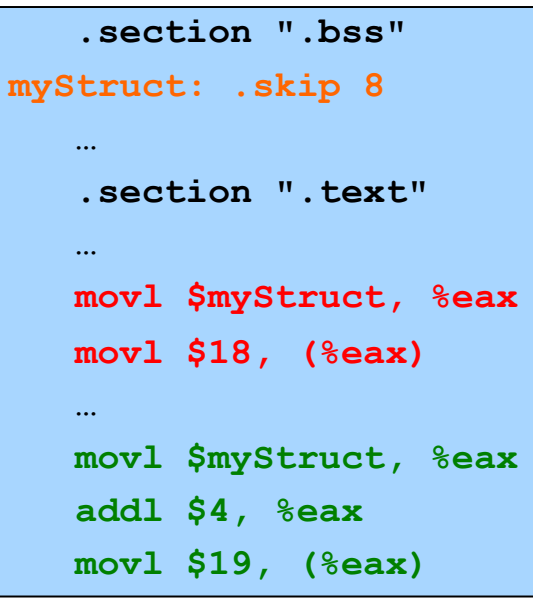

### Note: Indirect addressing

## **Structures: Base+Disp Addressing**

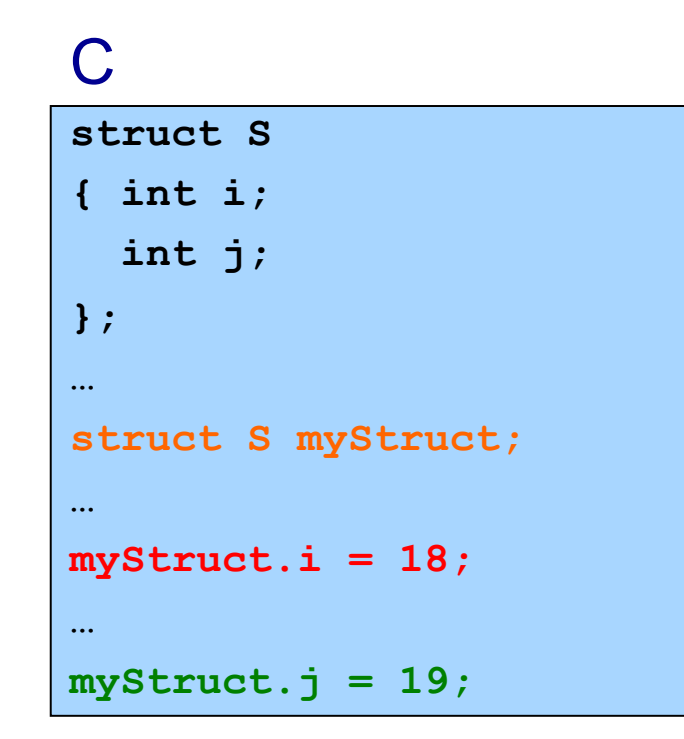

### Assem Lang

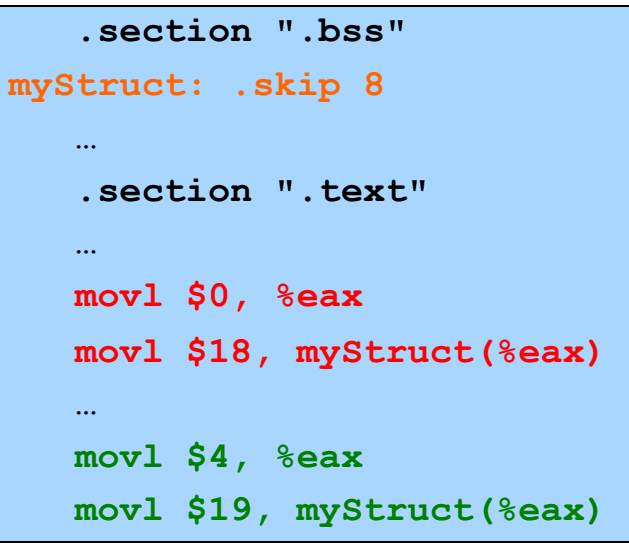

### Note: Base+displacement addressing

## **Structures: Padding**

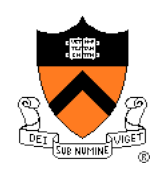

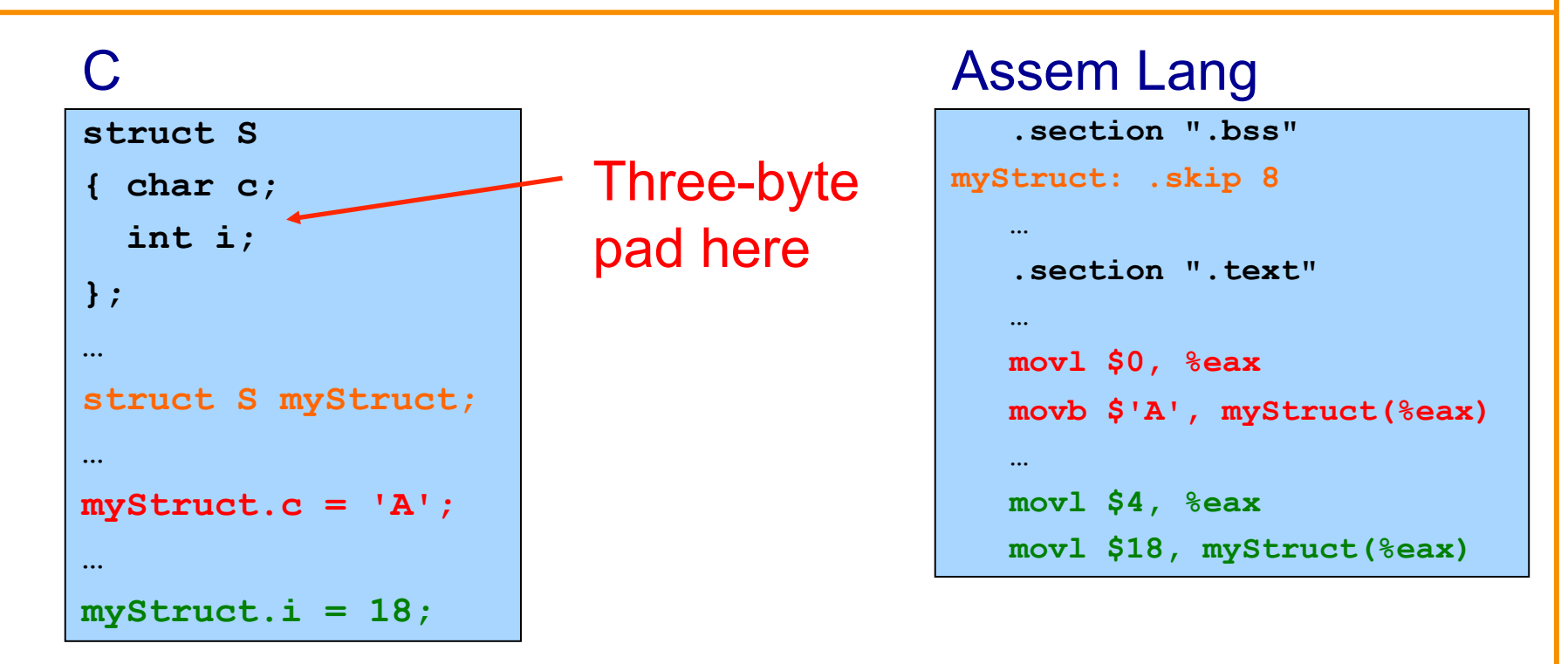

### Beware: Compiler sometimes inserts padding after fields

### **Structures: Padding**

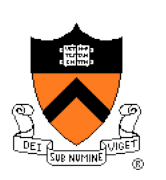

### IA-32/Linux/gcc217 rules

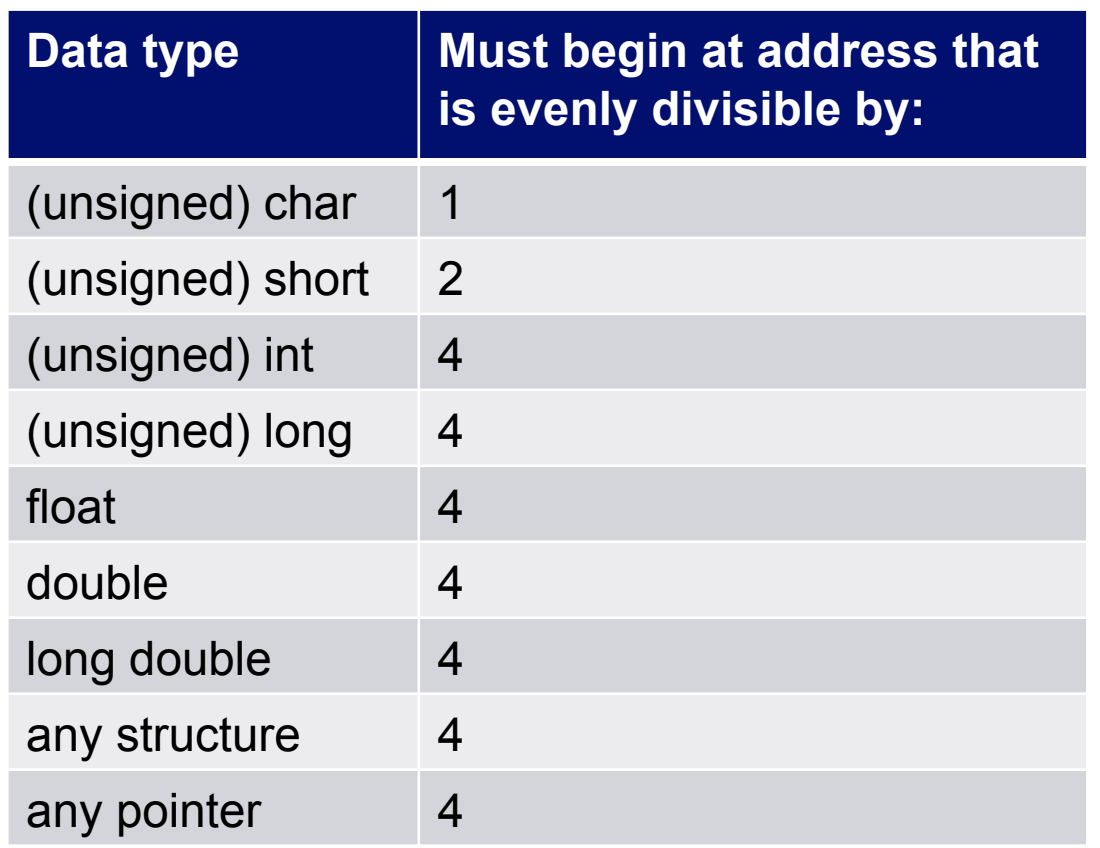

• Can override using compiler options (e.g. -malign-double) 55

# **Summary**

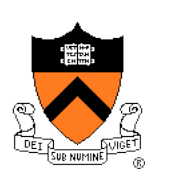

Intermediate aspects of IA-32 assembly language…

Flattened C code

Control transfer with signed integers

Control transfer with unsigned integers

Arrays

• Full form of instruction operands

**Structures** 

• Padding

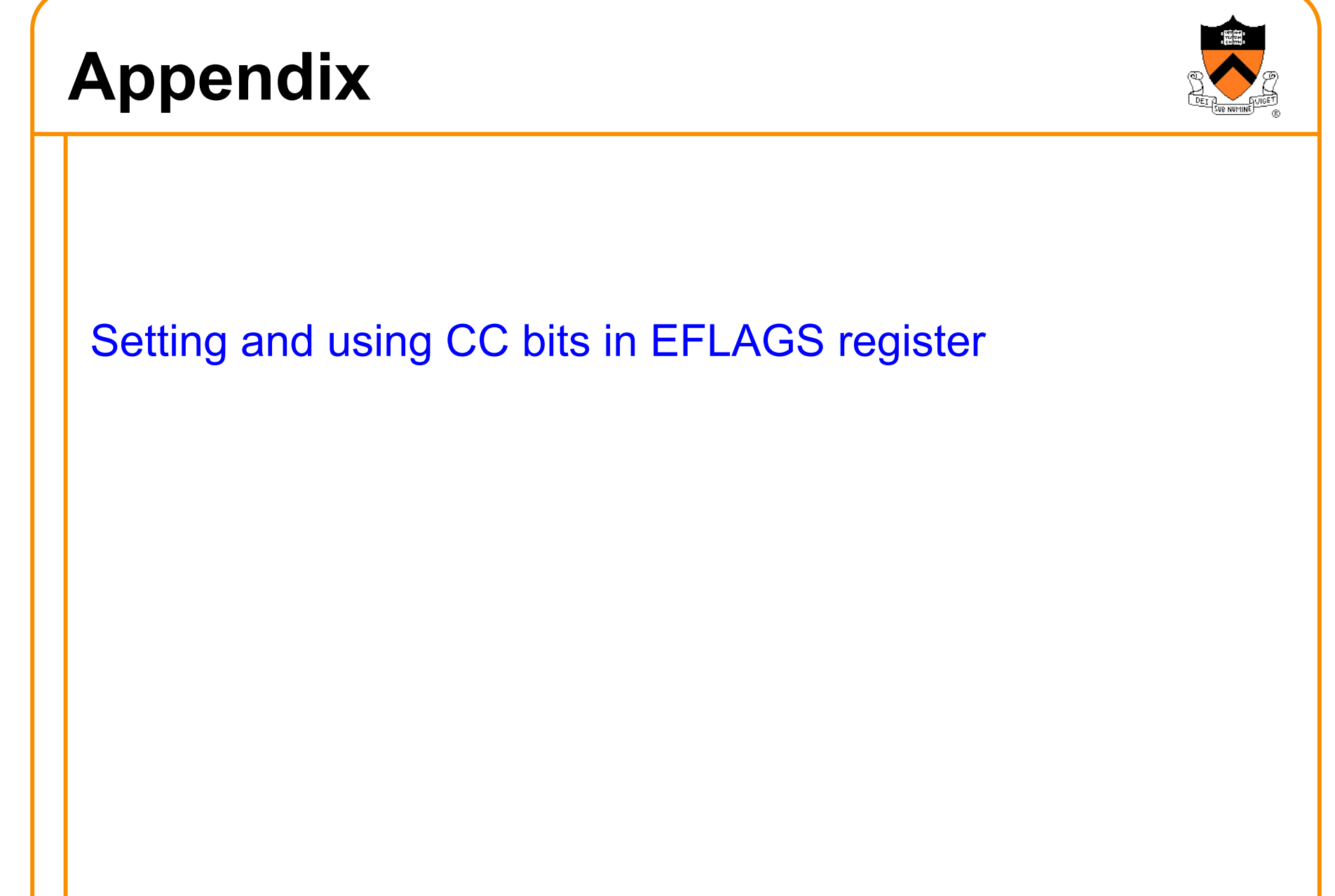

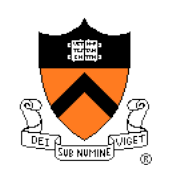

# **Setting Condition Code Bits**

### **Question**

• How does **cmpl** set condition code bits in EFLAGS register?

Answer

• (See following slides)

## **Condition Code Bits**

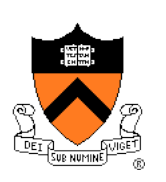

### Condition code bits

- **ZF**: **zero** flag: set to 1 iff result is **zero**
- **SF**: **sign** flag: set to 1 iff result is **negative**
- **CF**: **carry** flag: set to 1 iff **unsigned overflow** occurred
- **OF**: **overflow** flag: set to 1 iff **signed overflow** occurred

## **Condition Code Bits**

### Example: **addl src, dest**

- Compute sum (**dest**+**src**)
- Assign sum to **dest**
- $ZF$ : set to 1 iff sum == 0
- SF: set to 1 iff sum < 0
- CF: set to 1 iff unsigned overflow
	- Set to 1 iff sum<**src**
- OF: set if signed overflow
	- Set to 1 iff (**src**>0 && **dest**>0 && sum<0) || (**src**<0 && **dest**<0 && sum>=0)

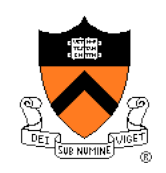

### **Condition Code Bits**

### Example: **subl src, dest**

- Compute sum (**dest**+(-**src**)) Assign sum to **dest**
- 
- 
- 
- ZF: set to 1 iff sum == 0 SF: set to 1 iff sum < 0 CF: set to 1 iff unsigned overflow Set to 1 iff **dest**<**src**
	-
- OF: set to 1 iff signed overflow Set to 1 iff
	- (**dest**>0 && **src**<0 && sum<0) || (**dest**<0 && **src**>0 && sum>=0)

#### Example: **cmpl src, dest**

- Same as **subl**
- But does not affect **dest**

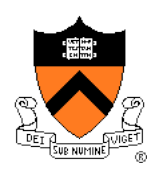

# **Using Condition Code Bits**

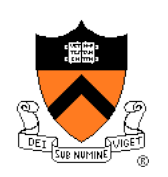

### **Question**

• How do conditional jump instructions use condition code bits in EFLAGS register?

### Answer

• (See following slides)

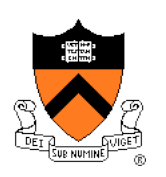

# **Conditional Jumps: Unsigned**

### After comparing **unsigned** data

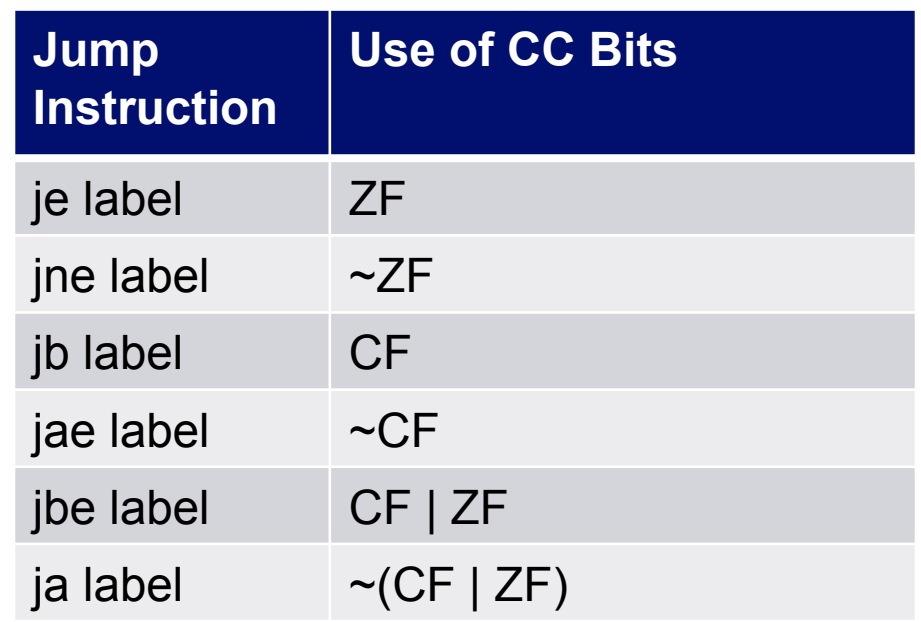

### Note:

- If you can understand why **jb** jumps iff CF
- … then the others follow

# **Conditional Jumps: Unsigned**

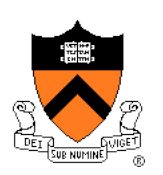

Why does jb jump iff CF? Informal explanation:

- (1) largenum smallnum (not below)
	- Correct result
	- $\cdot$  => CF=0 => don't jump

### (2) smallnum – largenum (below)

- Incorrect result
- $\cdot$  => CF=1 => jump

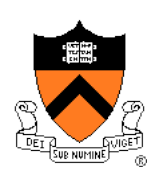

# **Conditional Jumps: Signed**

### After comparing **signed** data

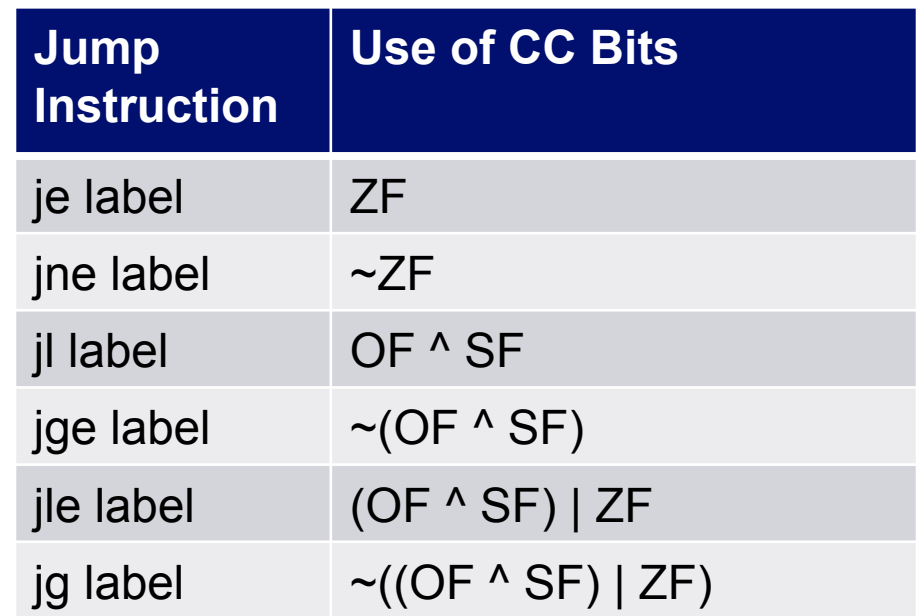

### Note:

- If you can understand why **jl** jumps iff OF^SF
- … then the others follow

# **Conditional Jumps: Signed**

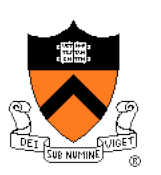

Why does jl jump iff OF<sup>ASF?</sup> Informal explanation:

(1) largeposnum – smallposnum (not less than)

- Certainly correct result
- $\Rightarrow$  OF=0, SF=0, OF^SF==0  $\Rightarrow$  don't jump

(2) smallposnum – largeposnum (less than)

- Certainly correct result
- $\cdot$  => OF=0, SF=1, OF^SF==1 => jump

(3) largenegnum – smallnegnum (less than)

- Certainly correct result
- $\Rightarrow$  OF=0, SF=1 => (OF^SF)==1 => jump

(4) smallnegnum – largenegnum (not less than)

- Certainly correct result
- $\Rightarrow$  OF=0, SF=0  $\Rightarrow$  (OF^SF)==0  $\Rightarrow$  don't jump 66

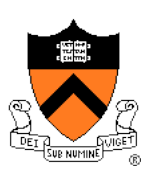

# **Conditional Jumps: Signed**

(5) posnum – negnum (not less than)

- Suppose correct result
- $\Rightarrow$  OF=0, SF=0  $\Rightarrow$  (OF^SF)==0  $\Rightarrow$  don't jump

(6) posnum – negnum (not less than)

- Suppose incorrect result
- $\Rightarrow$  OF=1, SF=1 => (OF^SF)==0 => don't jump

(7) negnum – posnum (less than)

- Suppose correct result
- $\Rightarrow$  OF=0, SF=1 => (OF^SF)==1 => jump

(8) negnum – posnum (less than)

- Suppose incorrect result
- $\Rightarrow$  OF=1, SF=0 => (OF^SF)==1 => jump